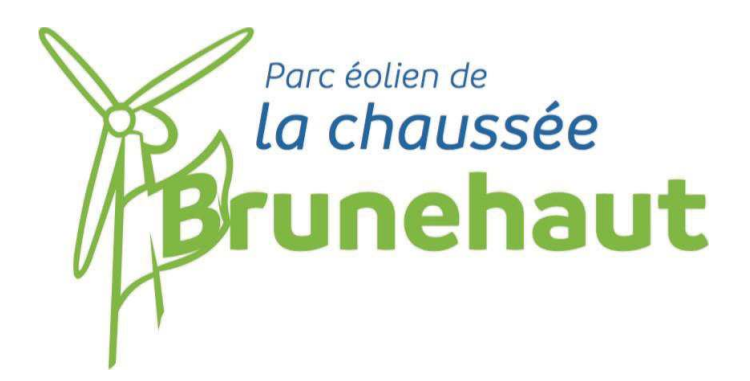

# **AVIS DE LA MRAE SUR LE PROJET DU PARC ÉOLIEN DE LA CHAUSSÉE BRUNEHAUT (16/07/2019)**

**+** 

**MÉMOIRE EN RÉPONSE PAR LA SOCIÉTÉ NOUVERGIES (09/08/2019)**

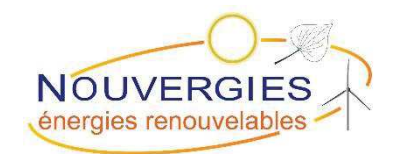

**Le Parc éoIien de Brunehaut,** SAS au capital de 5000€, immatriculée au RCS de Créteil N˚ 830 625 687 et domiciliée au 21 av du Mal de Lattre de Tassigny 94120 Fontenay sous−bois

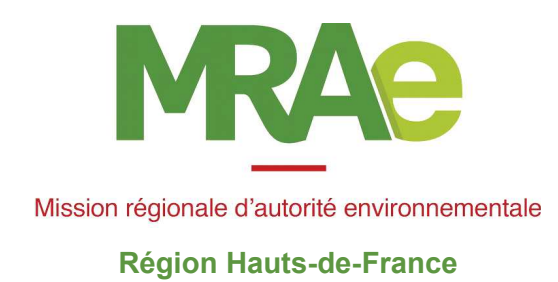

Avis délibéré de la mission régionale

d'autorité environnementale

Hauts-de-France

sur le projet de parc éolien

de la société Parc Éolien de la Chaussée Brunehaut

sur les communes de Blessy et Estrée-Blanche (62)

n°MRAe 2019-3579

AVIS DÉLIBÉRÉ N° 2019-3579 adopté lors de la séance du 16 juillet 2019 par la mission régionale d'autorité environnementale de la région Hauts-de-France

## Préambule relatif à l'élaboration de l'avis

La mission régionale d'autorité environnementale (MRAe) de la région Hauts-de-France s'est réunie le 16 juillet 2019 à Lille, L'ordre du jour comportait, notamment, l'avis portant sur le projet de parc éolien à Estrée-Blanche et Blessy dans le département du Pas-de-Calais.

Étaient présents et ont délibéré : Mmes Valérie Morel, Denise Lecocq et Agnès Mouchard

En application du  $\S$  2.4.1 du règlement intérieur du CGEDD, chacun des membres délibérants cités ci-dessus atteste qu'aucun intérêt particulier ou élément dans ses activités passées ou présentes n'est de nature à mettre en cause son impartialité dans l'avis à donner sur le projet qui fait l'objet du présent avis.

 $***$ 

Par suite de la décision du Conseil d'État n°400559 du 6 décembre 2017, annulant les dispositions du décret n° 2016-519 du 28 avril 2016 en tant qu'elles maintenaient le Préfet de région comme autorité environnementale, le dossier a été transmis le 20 mai 2019 pour avis à la MRAe, qui en a délibéré.

En application de l'article R122-7 III du Code de l'Environnement, ont été consultés :

- le préfet du département du Pas-de-Calais;
- l'agence régionale de santé Hauts-de-France.  $\bullet$

Après en avoir délibéré, la MRAe rend l'avis qui suit, dans lequel les recommandations sont portées en italique pour en faciliter la lecture.

Il est rappelé ici que, pour tous les projets soumis à évaluation environnementale, une « autorité environnementale » désignée par la réglementation doit donner son avis et le mettre à disposition du maître d'ouvrage, de l'Oautorité décisionnaire et du public. Cet avis ne porte pas sur l'opportunité du projet mais sur la qualité de l'évaluation environnementale présentée par le maître d'ouvrage et sur la prise en compte de l'environnement par le projet. Il n'est donc ni favorable, ni défavorable. Il vise à permettre d'améliorer la conception du projet et la participation du public à l'élaboration des décisions qui portent sur celui-ci.

Le présent avis est publié sur le site des MRAe. Il est intégré dans le dossier soumis à la consultation du public.

Les observations et propositions recueillies au cours de la mise à disposition du public sont prises en considération par l'autorité compétente pour autoriser le projet.

Conformément à l'article L122-1 du code de l'environnement, le présent avis fait l'objet d'une réponse écrite par le maître d'ouvrage.

## Synthèse de l'avis

Le projet, porté par la société Parc Éolien de la Chaussée Brunehaut, concerne l'installation de cinq aérogénérateurs d'une puissance unitaire de 2,35 MW pour une hauteur totale de 130 mètres en bout de pale et un poste de livraison sur le territoire des communes d'Estrée-Blanche et Blessy situées dans le département du Pas-de-Calais.

Le parc s'implantera sur des terres agricoles entre deux lignes de force formées par l'autoroute A26 à l'est et la Chaussée Brunehaut (route départementale 341) à l'ouest à environ 700 mètres des premières habitations.

Il sera contigu d'un autre projet éolien, le Parc de Blessy qui a fait l'objet d'un avis de l'autorité environnementale le 4 juin 2019. La distance la plus faible entre les aérogénérateurs de ces deux parcs éoliens est d'environ 300 mètres. Le Parc de Blessy ayant fait l'objet d'un avis de l'autorité environnementale après le dépôt du dossier de demande d'autorisation environnementale objet du présent avis, il n'a pas été pris en compte pour les impacts cumulés. L'autorité environnementale recommande néanmoins que l'étude d'impact porte sur les deux projets conjointement et que les deux maîtres d'ouvrage se coordonnent pour minimiser les impacts (routes d'accès et postes de livraison) et avoir un plan d'implantation global cohérent.

Le secteur d'étude vient occuper un espace de respiration en dehors de tout pôle de densification identifié dans l'ancien schéma régional éolien.

Concernant le bruit, un bridage est proposé par le pétitionnaire pour les éoliennes E4 et E5, pour respecter les seuils réglementaires en période nocturne.

Par rapport aux enjeux présents sur le site, le dossier mériterait d'être complété et précisé. L'étude paysagère démontre, malgré une taille raisonnée des éoliennes, une problématique d'échelle défavorable sur les lieux de vie notamment sur le village de Blessy.

Concernant les chiroptères, l'étude devrait être complétée par des inventaires permettant de caractériser l'activité des chauves-souris de facon continue au sol afin de mieux connaître l'état initial et de permettre de qualifier les enjeux d'une manière satisfaisante.

L'autorité environnementale recommande que les éoliennes E1, E2 et E4 soient déplacées à une distance d'au moins 200 mètres en bout de pales des zones importantes pour les chiroptères (zones de chasse, bois ou haies), conformément aux recommandations du guide Eurobats<sup>1</sup>.

Les recommandations émises par l'autorité environnementale pour améliorer la qualité de l'étude d'impact et la prise en compte de l'environnement par le projet sont précisées dans l'avis détaillé ci-joint.

<sup>1</sup> Eurobats : accord international sur la conservation des populations de chauves-souris en Europe. Le guide Eurobats « lignes directrices pour la prise en compte des chauves-souris dans les projets éoliens » recommande une distance d'implantation des éoliennes de 200 mètres des haies et boisements.

## Avis détaillé

#### Le projet de parc éolien à Estrée-Blanche et Blessy I.

Le projet, porté par la société Parc Éolien de la Chaussée Brunehaut, concerne l'installation de cinq éoliennes sur le territoire des communes de Estrée-Blanche et Blessy dans le département du Pasde-Calais.

Le modèle d'éolienne envisagé pour ce parc est le suivant :

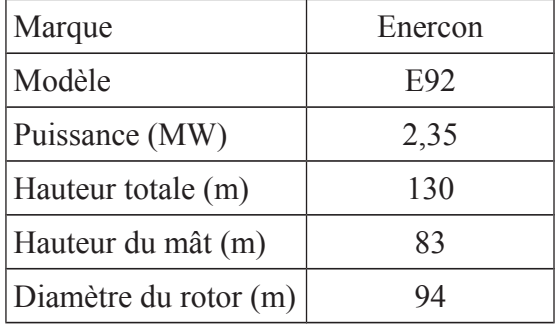

Ce projet relève de la rubrique 2980-1 de la nomenclature des installations classées pour la protection de l'environnement. Une étude des dangers est incluse dans le dossier.

Le parc s'implantera sur un plateau agricole, dominé par des cultures céréalières et sarclées. Le site d'implantation se situe entre deux lignes de force formées par l'autoroute A26 à l'est et la Chaussée Brunehaut (route départementale 341) à l'ouest. Il sera à proximité d'un autre projet éolien, le parc de Blessy, composé également de cinq éoliennes. La distance la plus faible entre les aérogénérateurs de chaque parc est d'environ 300 mètres.

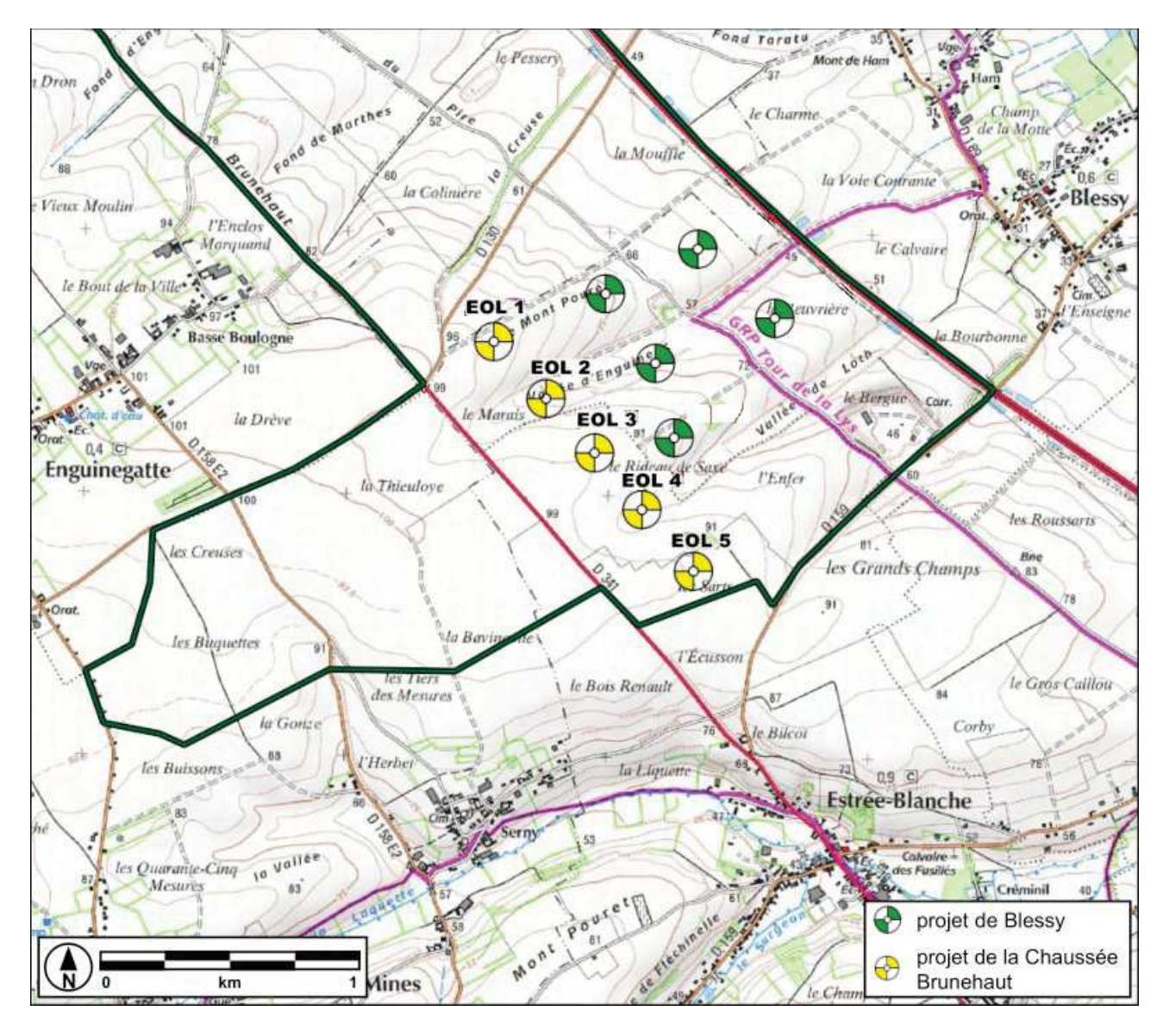

Carte de présentation du projet (source : dossier exploitant du parc éolien de Blessy)

Le projet est localisé dans un contexte éolien marqué. La carte ci-dessous fait apparaître dans un rayon de 15 kilomètres autour du projet :

- 30 parcs pour un total de 110 éoliennes en fonctionnement et accordées;

 $-5$  parcs pour un total de 20 éoliennes en cours d'instruction.

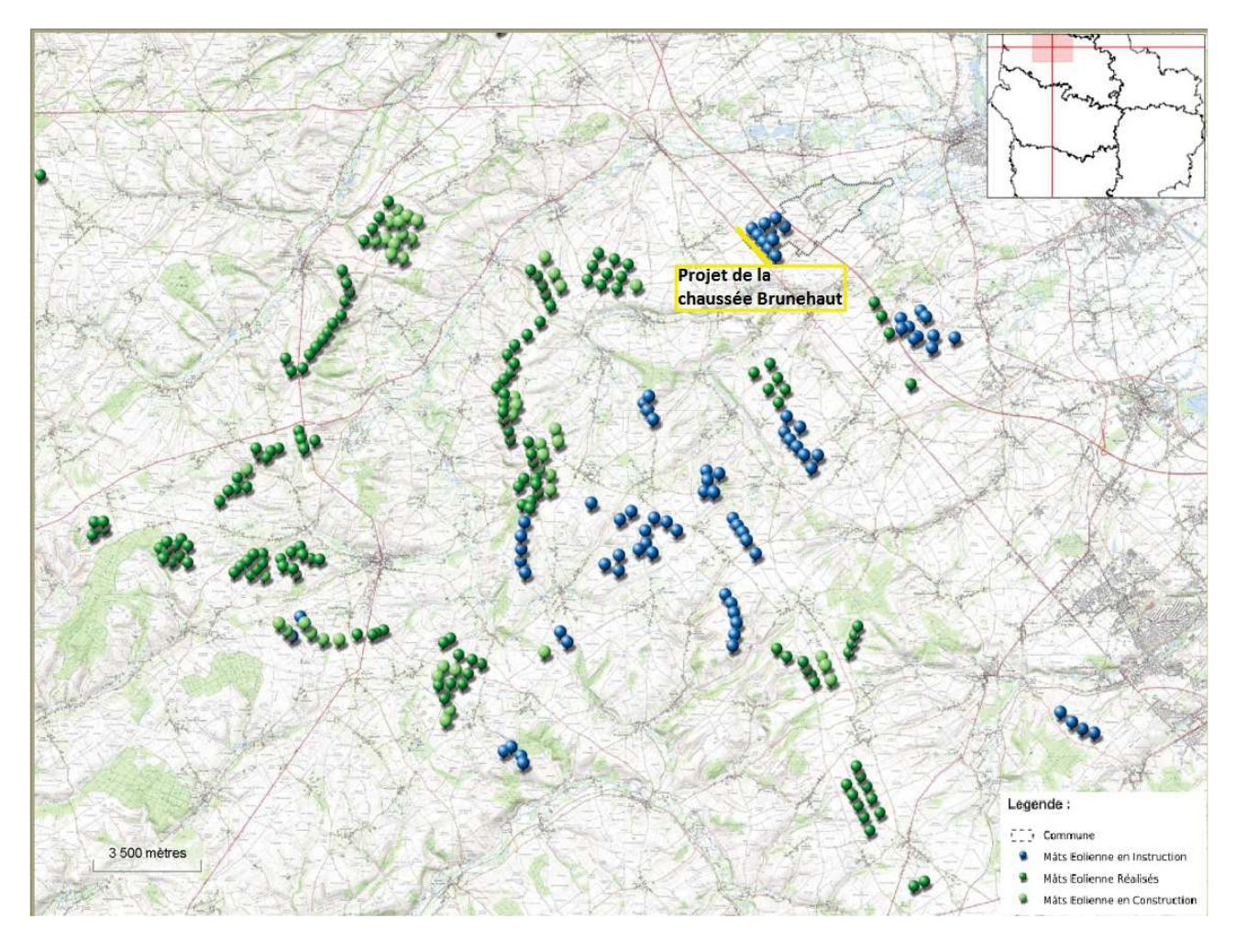

Carte d'implantation des parcs éoliens autour du projet (source : DREAL-SIGNE)

# II. Analyse de l'autorité environnementale

L'avis de l'autorité environnementale porte sur la qualité de l'évaluation environnementale et la prise en compte de l'environnement par le projet.

Compte tenu des enjeux du territoire, l'avis de l'autorité environnementale cible les enjeux relatifs au paysage et au patrimoine, aux milieux naturels et à la biodiversité, aux risques technologiques et aux nuisances liées au bruit, qui sont les enjeux essentiels dans ce dossier.

### $\Pi.1$ Résumé non technique

Le résumé non technique de l'étude d'impact est satisfaisant. Il reprend de manière synthétique les principales caractéristiques du projet dans son ensemble ainsi que les informations développées dans l'étude d'impact. Le même principe a été appliqué pour l'étude de dangers à travers une synthèse jointe au résumé non technique précité. Leur lecture ne pose pas de difficultés.

#### $\Pi$ <sub>2</sub> Articulation du projet avec les plans et programmes et les autres projets connus

L'étude d'impact analyse la compatibilité du projet avec les documents et réglementations d'urbanisme et les plans et programmes.

Les communes de Blessy et d'Estrée-Blanche sont localisées au sein de la communauté de communes Artois-Flandres, pour laquelle un plan local d'urbanisme intercommunal a été approuvé.

Concernant les communes de Blessy, le projet se situe dans la zone agricole (A), qui admet les éoliennes. Concernant la commune d'Estrée-Blanche, le projet est localisé au sein de la zone Ae, zone à vocation exclusivement agricole où la construction d'éoliennes est également autorisée. Le projet est donc conforme aux occupations et utilisations du sol autorisées.

L'analyse des effets cumulés avec les autres projets éoliens déjà soumis à la date de constitution du dossier dans l'aire d'étude de 15 kilomètres a été traitée de manière satisfaisante sur les thématiques suivantes : milieux naturels et paysage, qui sont les enjeux principaux.

Cependant, le projet est contigu au projet de parc éolien de Blessy; le dossier aurait pu intégrer l'analyse des effets cumulés avec celui-ci compte tenu de sa proximité et du dépôt des dossiers à la même période. Le traitement comme un seul projet des deux parcs aurait permis à la fois de mieux appréhender l'impact et de le réduire (routes d'accès et postes de livraisons communs, alignement des éoliennes par exemple).

L'autorité environnementale recommande que l'étude d'impact porte sur les deux projets conjointement et que les deux maîtres d'ouvrage se coordonnent pour minimiser les impacts (routes d'accès et postes de livraison) et avoir un plan d'implantation global cohérent.

#### $\Pi.3$ Scénarios et justification des choix retenus

Le dossier expose les raisons du choix du site retenu lié aux contraintes absolues (distance aux habitations et aux routes), aux contraintes d'implantations des radars<sup>2</sup>, aux sensibilités paysagères et écologiques (présence de boisements, secteurs à enjeux...), aux contraintes techniques et physiques (topographie, vent...), ainsi qu'aux contraintes foncières.

Le porteur de projet a étudié plusieurs variantes d'implantation de son projet en faisant varier l'implantation et le nombre de machines (5, 6, ou 10 éoliennes). C'est finalement la variante composée de cinq éoliennes alignées avec l'autoroute A26 et la Chaussée Brunehaut, qui permet une meilleure intégration paysagère outre la prise en compte au mieux des contraintes techniques et environnementales.

L'autorité environnementale n'a pas d'observation à formuler sur ce point.

<sup>2</sup> Concerne les radars météorologiques, de la défense nationale, de l'aviation civile et de la navigation

AVIS DÉLIBÉRÉ N° 2019-3579 adopté lors de la séance du 16 juillet 2019 par la mission régionale d'autorité environnementale de la région Hauts-de-France

## $II.4$ État initial de l'environnement, incidences notables prévisibles de la mise en œuvre du projet et mesures destinées à éviter, réduire et compenser ces incidences

## $II.4.1$ Paysage et patrimoine

## > Sensibilité du territoire et enjeux identifiés

Le projet s'implante sur des terres agricoles entre deux lignes de force formées par l'autoroute A26 et la Chaussée Brunehaut. Il est localisé dans le secteur Haut-Artois/Ternois de l'ex-Schéma régional éolien, au sein d'une zone blanche et en dehors de tout pôle identifié.

La zone de projet se situe sur les premières marches des hauts plateaux artésiens et offre ainsi des perceptions visuelles de près de 20 km depuis les plaines de la Lys à l'est.

Concernant le patrimoine historique, dix monuments inscrits ou classés sont présents dans un rayon de 6 kilomètres autour de la zone du projet. Le monument le plus proche est le château classé de Créminil situé à environ 1.2 kilomètre et le manoir inscrit de Witternesse situé à environ 4.3 kilomètres.

Concernant le patrimoine UNESCO, on recense :

- le site des terrils de la Tirmande et notamment le terril d'Auchy-au-Bois avec son belvédère aménagé sur 360°, le terril de Fléchinelle;
- la collégiale et le beffroi d'Aire-sur-la-Lys situés à plus de 7 kilomètres.  $\bullet$

Les différents enjeux identifiés sont :

- les perceptions depuis les lieux habités notamment les villages les plus proches du projet :  $\mathbf{r}$
- les perceptions depuis les axes de circulation;
- les perceptions depuis les plaines de la Lys à l'est;
- les interactions avec les monuments historiques notamment le château de Créminil et son cône de  $\sim$ vue d'intérêt paysager :
- les interactions avec les biens classés UNESCO notamment le terril d'Auchy-au-Bois.  $\mathbf{r}$
- Qualité de l'évaluation environnementale  $\blacktriangleright$

La description et la caractérisation des unités paysagères et du patrimoine sont complètes, elles s'appuient sur les atlas des paysages. Un recensement bibliographique a été effectué. Les principaux enjeux paysagers et patrimoniaux ont bien été identifiés dans l'état initial.

L'étude paysagère a été complétée par des cartographies, des photomontages présentant une vue initiale panoramique, une vue simulée panoramique ainsi qu'une vue simulée optimisée qui permettent d'apprécier de façon satisfaisante l'impact du projet au regard des différents lieux de vie, et des monuments précités.

Une synthèse de l'analyse des impacts du projet est présentée.

L'autorité environnementale n'a pas de remarque sur ce point.

Prise en compte du paysage et du patrimoine  $\blacktriangleright$ 

Le projet composé de cinq éoliennes d'une hauteur de 130 mètres en bout de pâles vient s'implanter selon une ligne parallèle à la chaussée Brunehaut (route départementale 341). La situation du projet de parc éolien sur le belvédère surplombant la vallée de la Lys, implique une atteinte forte, du fait de la proximité visuelle et des rapports d'échelle dégradants, sur les villages en fond de vallée ainsi que sur le grand paysage.

Ainsi, l'étude paysagère sur les lieux de vie met en évidence des impacts forts sur le village de Blessy pour lequel un effet de surplomb sur l'habitat proche est attendu ainsi qu'une co-visibilité avec l'église. De même, le projet marquera fortement le village d'Estrée-Blanche pour lequel l'église sera concurrencée par les éoliennes, très visibles depuis l'axe de circulation principal traversant le village.

Le projet se positionne à la limite d'un cône de vue identifié du château de Créminil, classé monument historique. Le porteur de projet a néanmoins complété son dossier avec une étude fine montrant que le projet ne sera pas visible depuis le château de Créminil et ses fenêtres.

Depuis la route départementale 130, en frange ouest du village de Marthes et depuis l'oratoire de Marthes, le projet a un impact fort à modéré, avec des rapports d'échelle défavorables, sur un paysage jusqu'à présent exempt d'éoliennes. Il faut néanmoins noter la limitation volontaire de la taille des éoliennes par l'exploitant qui permet de modérer ces rapports d'échelle défavorables.

L'autorité environnementale recommande d'étudier des implantations ou des mesures permettant de limiter les impacts paysagers identifiés par l'étude pour que les impacts résiduels deviennent faibles à négligeables.

### $\Pi$ .4.2 Milieux naturels, biodiversité et Natura 2000

> Sensibilité du territoire et enjeux identifiés

Le site d'implantation du projet est concerné par les zonages d'inventaire et de protection suivants dans un rayon de 15 km :

- le site Natura 2000 le plus proche à 6,2 km au nord du projet : la zone spéciale de conservatio « Pelouses, bois acides à neutrocalcicoles, landes nord-atlantiques du plateau d'Helfaut et système alluvial de la moyenne vallée de l'Aa » (FR3100487) ;
- des zones naturelles d'intérêt écologique, faunistique et floristique (ZNIEFF), dont la plus  $\bullet$  . proche, « terrils boisés de Fléchinelle » est située à environ 800 mètres du projet (ZNIEFF de  $type I):$

On recense au total la présence de quinze ZNIEFF (11 de type I et 4 de type II) dans un rayon de 10 kilomètres autour du projet.

> Qualité de l'évaluation environnementale et prise en compte de l'environnement

L'évaluation environnementale a été réalisée à partir de données bibliographiques des espèces faunistiques et floristiques et d'inventaires de terrain.

Flore et habitats naturels

Les habitats naturels sont suffisamment décrits. La grande majorité de la zone d'implantation potentielle est en cultures intensives, on y retrouve toutefois quelques talus prairiaux ainsi qu'un bosquet de feuillus et une haie où se concentre la diversité de la flore et des habitats.

Un inventaire botanique a été réalisé sur trois campagnes de terrain, réalisées entre fin avril et début août 2013, ainsi qu'une campagne d'actualisation des données réalisée fin avril 2018, qui ont permis de recenser 187 espèces, ce qui représente une diversité moyenne à assez bonne pour la surface et les milieux considérés. Une espèce invasive a été détectée (Buddleja Davidii). Les espèces se concentrent essentiellement sur les bords des chemins, et dans les quelques habitats arborés et leurs ourlets présents sur la zone : un bosquet, une plantation de feuillus ainsi que quelques haies et talus prairiaux.

Les potentialités végétales du site sont faibles en raison de la prédominance de milieux cultivés.

Compte tenu des milieux à caractère anthropisé présentant peu de potentialités végétales, l'étude conclut à un impact très faible sur la flore.

L'exploitant prévoit le balisage de la station de l'espèce invasive pendant les travaux afin d'éviter une dissémination

L'étude évalue la surface de milieux de type prairial détruits à environ 0,21 hectare. En compensation, deux parcelles du même type seront recréées pour une surface totale de 2 hectares.

L'autorité environnementale n'a pas de remarque sur ce point.

En termes d'habitats, les éléments tels que les bosquets, haies et talus prairiaux, ont été identifiés et pris en compte. Un recul a été recherché par rapport à ceux-ci ; néanmoins, comme développé dans les parties suivantes, plusieurs éoliennes du projet se situent à moins de 200 mètres de ces haies et bosquets.

## Chiroptères

Les données bibliographiques et de terrain de l'état initial ont été actualisées en 2018.

Concernant la caractérisation de l'utilisation des habitats naturels présents sur la zone d'étude, les prospections de terrain réalisées en 2013 ont été actualisées en 2018 ; la pression d'inventaires est jugée suffisante : trois relevés en période de gestation et de transit printanier (mi-mars à mi-mai), cinq en période de mise bas et d'élevage des jeunes (mi-mai à fin juillet) et cinq en période de transit et de migration automnale (début-août à mi-octobre).

La méthodologie d'inventaire chiroptérologique a retenu des écoutes en continu en altitude et des mesures ponctuelles au sol. Aucune mesure en continu n'a été réalisée au sol, cette lacune est à noter eu égard au type de projet concerné. La méthodologie a retenu treize sorties avec à chaque fois une dizaine de points d'écoute en moyenne (point d'écoutes de 5 minutes, point d'écoutes de 5 minutes répétés, point d'écoutes fixes longs et transects).

L'activité chiroptérologique est jugée faible au sein de la zone d'implantation potentielle de même que la diversité puisque seules trois espèces ont été contactées. Parmi elles, deux présentent néanmoins une sensibilité très forte à l'éolien (Pipistrelle commune et Pipistrelle de Nathusius).

L'autorité environnementale recommande que l'inventaire soit complété par des écoutes en continu au sol afin d'affiner l'état initial et de permettre de qualifier les enjeux d'une manière plus précise.

L'étude pour ce taxon montre une sensibilité allant de faible à modérée.

Selon le dossier de l'exploitant, seules les éoliennes E1 et E2 sont situées à moins de 200 mètres de haies et bosquets. Cependant, si l'on considère la distance en bout de pales des éoliennes, seules les éoliennes E3 et E5 sont situées à 200 mètres ou plus des secteurs identifiés à enjeux (haies, bosquets et talus prairiaux). Pour mémoire, cette distance est recommandée par le guide Eurobats<sup>3</sup>.

À défaut de démonstration que les boisements et haies en question ne présentent pas d'enjeux fonctionnels pour les chiroptères, l'autorité environnementale recommande de maintenir a minima une distance d'éloignement de 200 mètres entre ces éléments paysagers et les éoliennes E1, E2 et E4 du projet. Par ailleurs, cette distance est à considérer entre les boisements/haies et le bout de pale de l'éolienne.

Des mesures de portée générale sont prévues, notamment l'entretien des plateformes (sans usage de pesticide) afin de ne pas créer d'habitats attractifs, un éclairage non favorable à l'attrait d'insectes, l'interdiction de stockage (fumier, foin, compost...) à moins de 200 mètres des éoliennes, par conventionnement avec les agriculteurs. Il faut également souligner que l'exploitant prévoit un bridage chiroptérologique pour les cinq éoliennes du parc. L'exploitant prévoit également un bridage ponctuel et occasionnel des machines lors de fortes activités agricoles (lors des deux nuits suivant les travaux agricoles). Bien qu'intéressante, cette mesure semble difficile à mettre en œuvre en termes d'organisation et de communication avec les agriculteurs.

## Avifaune

Les données bibliographiques ont été actualisées en 2018.

<sup>3</sup> Eurobats : accord international sur la conservation des populations de chauves-souris en Europe. Le guide Eurobats « lignes directrices pour la prise en compte des chauves-souris dans les projets éoliens » recommande une distance d'implantation des éoliennes de 200 mètres des haies et boisements.

L'étude initiale menée en 2013 a été complétée par des observations de terrain réalisées du mois d'août 2017 au mois de novembre 2018. La pression d'inventaire est jugée suffisante.

Au cours de cette période, 25 sorties ont été réalisées permettant de couvrir l'intégralité d'un cycle annuel et ont permis d'identifier 72 espèces d'oiseaux, ce qui traduit une richesse qualifiée de moyenne à assez bonne pour le site.

La zone d'implantation du projet et sa périphérie directe présente un enjeu fort pour les espèces de plaine et en particulier pour le Vanneau huppé et le Busard des roseaux qui nichent sur la zone ou en périphérie directe et un enjeu modéré pour l'Alouette des champs omniprésente et très abondante sur l'ensemble de la zone

Dans une moindre mesure, la zone d'implantation potentielle présente un intérêt pour le Busard Saint-Martin et le Busard cendré qui fréquentent le zonage en chasse, mais de façon ponctuelle et irrégulière (enjeux faibles).

Des mesures de portée générale sont prévues, notamment, conserver la base des éoliennes abiotiques, l'accompagnement du chantier dans toutes ses phases par un écologue ainsi que des mesures plus spécifiques, notamment l'accompagnement des agriculteurs par un ornithologue pour la recherche de nichées.

Le recul recherché par rapport au talus prairial attractif est à souligner, même si les 200 mètres sont désormais à privilégier.

L'autorité environnementale recommande de rechercher l'éloignement des éoliennes des linéaires boisés, avant que ne soient étudiées des mesures de réduction ou de compensation.

Afin de réduire les impacts en période de travaux, l'étude précise qu'un suivi des espèces nicheuses sera mis en place afin de définir les éventuelles prescriptions à suivre (privilégier un accès pour les véhicules circulant sur le parc afin d'éviter de circuler à proximité d'un nid par exemple).

## L'autorité environnementale recommande de renforcer cette mesure par l'évitement de la totalité des travaux durant la période de reproduction (mi-mars à juillet).

Enfin, la mesure de restauration de milieux prairiaux est à souligner. Cette mesure concerne deux parcelles pour un total de 2 ha en dehors de l'emprise du parc, à distance des voies de communication et des lignes électriques. Cette mesure de réduction sera favorable à l'avifaune en formant un couvert d'espèces végétales attractif, mais également à la flore et la petite faune.

## Suivi post-implantation

L'étude indique qu'un suivi de l'activité et de la mortalité de l'avifaune et des chiroptères sera réalisé conformément à l'arrêté ministériel du 26 août 2011 et selon le protocole national de suivi environnemental de 2018

L'autorité environnementale n'a pas de remarque sur ce point.

# $\triangleright$  Évaluation des incidences Natura 2000 et prise en compte des sites Natura 2000

L'analyse des incidences sur les sites Natura 2000 est effectuée par taxons concernés. Un paragraphe est dédié à cette analyse spécifique dans chacune des parties des impacts (flore, avifaune, chiroptères...). On regrettera que l'évaluation des incidences ne soit pas appréhendée dans un chapitre réservé à ce thème.

L'étude conclut que la mise en place du parc et son fonctionnement n'auront pas d'incidence sur l'état de conservation des espèces et habitats ayant justifié de l'inscription en zone spéciale de conservation de l'ensemble de ces sites Natura 2000, situés à distance du projet.

L'autorité environnementale n'a pas de remarque sur ce point.

### $\Pi$ .4.3 **Risques technologiques**

> Sensibilité du territoire et enjeux identifiés

L'habitation la plus proche du projet se situe à environ 700 mètres de l'éolienne E5 et il n'y a aucune installation sensible dans un rayon de 500 mètres autour de chaque éolienne.

> Qualité de l'évaluation environnementale et prise en compte des risques

L'étude de dangers est complète et de bonne qualité. Elle est en relation avec l'importance des risques engendrés par l'exploitation. Elle a été rédigée conformément au guide réalisé conjointement par l'Institut National de l'Environnement Industriel et des Risques (INERIS) et le syndicat des énergies renouvelables. Pour aider le public, un résumé non technique de cette étude est joint au dossier.

L'environnement humain, naturel et matériel est décrit de manière exhaustive, de même que le fonctionnement des installations

Après un inventaire détaillé des potentiels de dangers, l'ensemble des principaux phénomènes dangereux pouvant se présenter sur le parc éolien est décrit. À l'issue de l'analyse préliminaire des risques, cinq scénarios d'accidents sont repris dans l'étude détaillée des risques :

- · l'effondrement de l'aérogénérateur ;
- $\cdot$  la chute de glace :
- · la chute d'éléments de l'aérogénérateur ;
- la projection de tout ou partie de pale;
- la projection de glace.  $\bullet$  .

L'analyse du pétitionnaire a mis en avant (via la matrice de criticité) que le risque est acceptable au regard des cibles présentes et de la probabilité de tels événements. Seuls les phénomènes dangereux

« chute de glace », « chute d'élément de l'éolienne » et « projection de glace » correspondent à un risque plus important du fait de leur probabilité que les autres phénomènes dangereux.

Les mesures prévues par le pétitionnaire permettant de prévenir ou de réduire les risques présentés par les installations répondent aux exigences de l'arrêté ministériel du 26 août 2011.

À l'issue de l'analyse détaillée des risques, on peut conclure que le projet permet d'atteindre, dans des conditions économiquement acceptables, un niveau de risque aussi bas que possible, compte tenu de l'état des connaissances et des pratiques actuelles.

#### $\Pi.4.4$ **Bruit**

## $\triangleright$  Sensibilité du territoire et enieux identifiés

L'habitation la plus proche du projet se situe à environ 700 mètres de l'éolienne E5.

 $\triangleright$  Oualité de l'évaluation environnementale et prise en compte de l'environnement

L'étude acoustique a été réalisée conformément aux dispositions de l'arrêté du 26 août 2011. Les points de mesure retenus permettent de quantifier l'impact sur les enjeux susceptibles d'être les plus concernés. L'impact acoustique du parc a été modélisé. Cette simulation présente un respect des seuils réglementaires en période diurne contrairement à la période nocturne. Un bridage est donc proposé par le pétitionnaire pour les éoliennes E4 et E5 pour les vents supérieurs à 6 m/s, afin de rendre conformes les émissions sonores. Par ailleurs, après la mise en service du parc éolien, une nouvelle étude acoustique sera réalisée afin de valider les modélisations et de démontrer le respect des émergences réglementaires.

L'autorité environnementale n'a pas d'observation sur ce point.

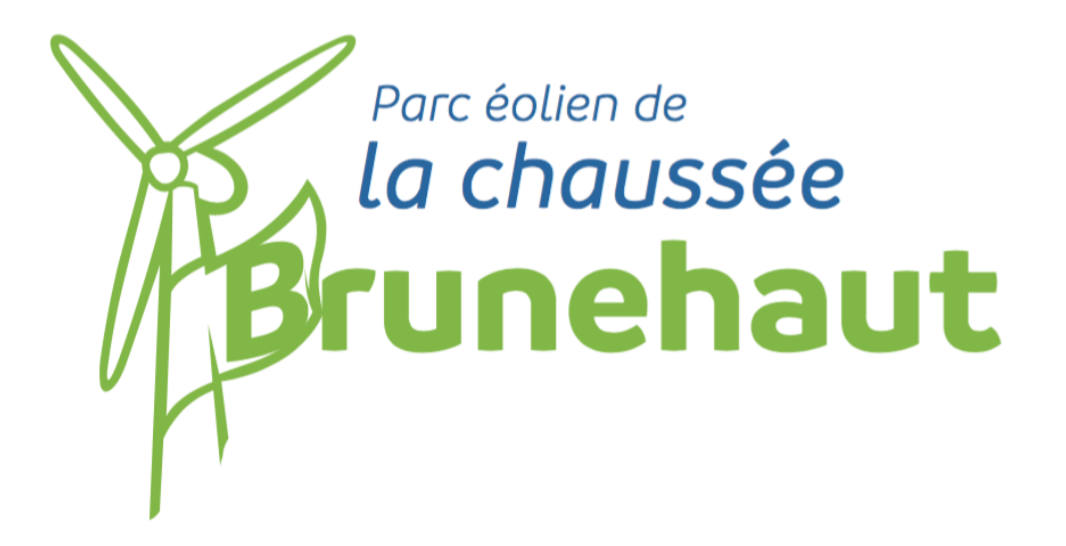

# **MEMOIRE EN REPONSE A L'AVIS DE LA MRAE SUR** LE PROJET EOLIEN DU PARC DE LA CHAUSSÉE **BRUNEHAUT PORTÉ PAR LA SOCIÉTÉ NOUVERGIES**

Avis MRAE en date du 16 juillet 2019 Réponse en date du 9 août 2019

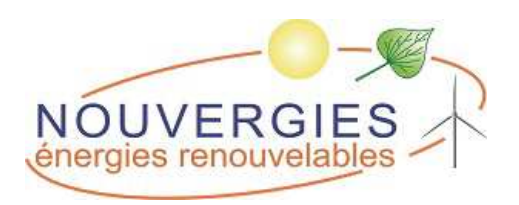

La société le Parc éolien de la Chaussée Brunehaut SAS a sollicité une demande d'autorisation environnementale pour exploiter un parc éolien sur les communes de Blessy et Estrée-Blanche dans le département du Pas-de-Calais (62).

Ce projet fait l'objet d'un avis de la Mission Régionale d'Autorité Environnementale qui porte sur la qualité de l'étude d'impact ainsi que sur la manière dont l'environnement est pris en compte dans le projet. Il comporte une analyse du contexte du projet, du caractère complet de l'étude, de la qualité, du caractère approprié des informations qu'elle contient. L'avis vise à contribuer à l'amélioration du projet et à éclairer le public, il constitue un des éléments pris en compte dans la décision d'autorisation.

Cette note apporte une réponse sur aux observations soulevées par la MRAe dans son avis, disponible en annexe 3. Les pièces du dossier de demande d'autorisation unique ont été complétées afin de prendre en compte les remarques formulées.

Cette note reprend points par points les différents éléments soulevés.

Les recommandations de la MRAe sont indiquées dans un cadre gris comme présenté cidessous.

# Table des matières

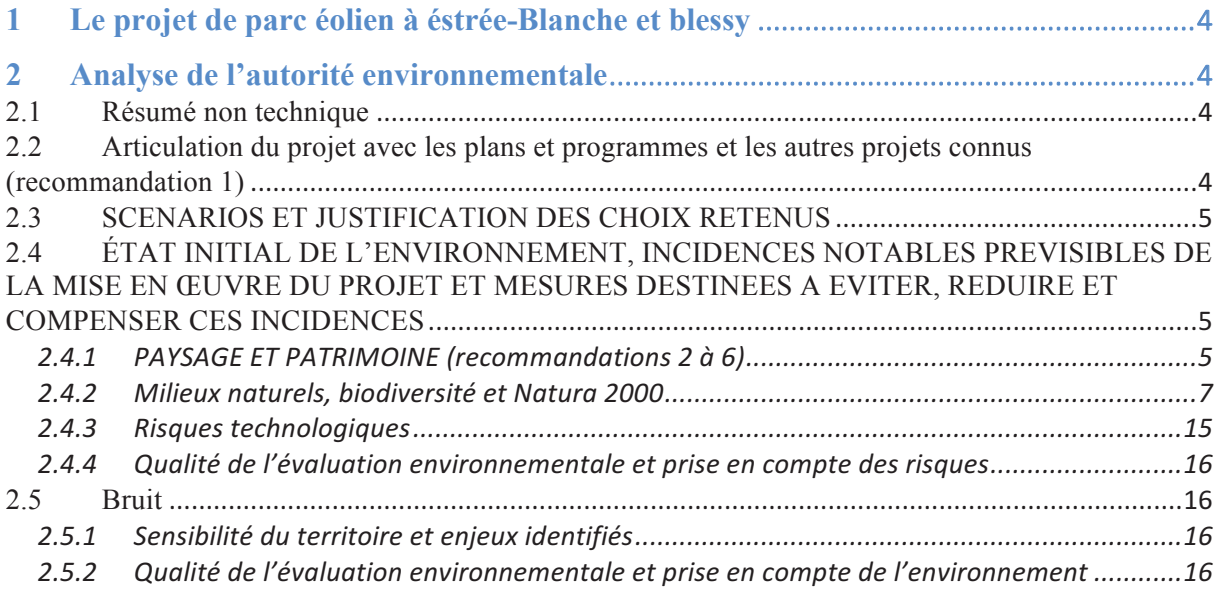

ANNEXES 1 à 3

# **1 LE PROJET DE PARC EOLIEN A ESTREE-BLANCHE ET BLESSY**

Pas de remarque particulière de la MRAe.

# **2 ANALYSE DE L'AUTORITE ENVIRONNEMENTALE**

## **2.1 RESUME NON TECHNIQUE**

**Pas de remarque particulière de la MRAe.** 

# **2.2 ARTICULATION DU PROJET AVEC LES PLANS ET PROGRAMMES ET LES AUTRES PROJETS CONNUS**

## *(RECOMMANDATION 1)*

*L'autorité environnementale recommande que l'étude d'impact porte sur les deux projets conjointement et que les deux maîtres d'ouvrage se coordonnent pour minimiser les impacts (routes d'accès et postes de livraison) et avoir un plan d'implantation global cohérent*

Liminairement, il convient de rappeler que les deux projets sont portés par deux sociétés distinctes, avec deux calendriers de mise en œuvre distincts. Une étude d'impact commune n'était donc pas possible.

## **Réponse du porteur de projet**

!!!!!!!!!!!!!!!!!!!!!!!!!!!!!!!!!!!!!!!!!!!!!!!!!!!!!!

La société Nouvergies s'est entretenue à plusieurs reprises avec la société Intervent, porteur du projet SEPE Gentiane SAS. Les deux porteurs de projets ont convenu d'un engagement commun afin de minimiser les impacts.

Cet engagement global figurera dans un courrier commun validé et à la signature des deux présidents des sociétés qui portent les projets

Dans son mémoire en réponse, la SEPE Gentiane<sup>1</sup> précise les contours de cet engagement auquel nous souscrivons et que nous reproduisons in extenso avec l'accord d'Intervent :

*« Pistes d'accès : si une réduction d'impact peut être réalisée en créant des accès en commun pour les deux parcs, ceci sera envisagé sous conditions que les propriétaires et exploitants des terrains concernés donneront leur accord »* 

<sup>&</sup>lt;sup>1</sup> SEPE Gentiane projet porté par la société Intervent, mémoire en réponse à l'avis de la MRAE publié le 1 août 2019

*« Raccordement électrique : ce sujet reste sous la responsabilité du gestionnaire du réseau de distribution. Es porteurs de projet pourront se concerter avec le gestionnaire afin de concerter les travaux de raccordement ce qui réduira fortement l'impact créé par l'ouverture de tranchées le long des routes »* 

*« Construction des éoliennes : les deux parcs éoliens seront très probablement construits par la société Enercon. Les deux chantiers pourront donc être gérés de manière concertée afin de réduire les impacts ».* 

Sur ce dernier point, la société Nouvergies conditionne cet engagement à l'octroi et à la purge du délai de recours des tiers des deux autorisations d'exploiter dans un délai rapproché (trois mois maximum)

Enfin, un carnet de photomontage intégrant le parc éolien du Blessy est annexé en 1.

## **2.3 SCENARIOS ET JUSTIFICATION DES CHOIX RETENUS**

## **L'autorité environnementale n'a pas d'observation à formuler sur ce point**

- **2.4 ÉTAT INITIAL DE L'ENVIRONNEMENT, INCIDENCES NOTABLES PREVISIBLES DE LA MISE EN ŒUVRE DU PROJET ET MESURES DESTINEES A EVITER, REDUIRE ET COMPENSER CES INCIDENCES**
- *2.4.1 PAYSAGE ET PATRIMOINE (RECOMMANDATIONS 2 A 6)*

## *RECOMMANDATION 2*

*L'autorité environnementale recommande d'étudier des implantations ou des mesures permettant de limiter les impacts paysagers identifiés par l'étude pour que les impacts résiduels deviennent faibles à négligeables.*

## **Réponse du porteur de projet**

Plusieurs variantes d'implantation ont été étudiées préalablement au choix d'implantation finalement retenu et exposé dans la demande (étude d'impact 6.2.3 variantes envisagées pages 123 à 126). Le porteur de projet a pris soin de s'appuyer sur les recommandations des bureaux d'études pour une prise en compte optimale du paysage et du patrimoine.

Ainsi, le porteur du projet a notamment organisé avec l'architecte paysagiste de la société Bocage (Epure), M. Olivier Van Poucke, une visite de terrain le 18 septembre 2014 en présence de représentants de la DDTM dont la paysagiste conseil Mme Agnès Bochet. Le choix définitif de l'implantation des machines d'une hauteur de 130 m bout de pales garantit une meilleure intégration paysagère et territoriale et en particulier avec le parc de Rely mais aussi les villages voisins : Estrée Blanche, Blessy et Enguinegatte.

Il s'agit d'une implantation en ligne avec des interdistances régulières entre les machines. Recommandation d'implantation **d'une seule ligne** d'éoliennes au plus proche possible de la RD341.

Comme indiqué dans l'avis de la MRAE (page 9), l'exploitant a volontairement limité la taille des éoliennes afin de modérer les rapports d'échelle défavorables.

Toutefois, afin de répondre à la recommandation de la DREAL sur le sujet des mesures ou implantation et afin que les impacts résiduels deviennent faibles à négligeables, la société Nouvergies s'engage à travailler avec les communes Blessy et d'Estrée Blanche mesures complémentaires développées ci-après :

## **Mesures complémentaires envisagées**

De nombreux éléments verticaux, préalables à l'existence du parc éolien de Brunehault existent dans le panorama de la commune de Blessy, en particulier autour de l'église et de la mairie de Blessy (Voir photomontage 5.2 page 154 dans l'étude paysagère complète du DAE).

C'est pourquoi :

- 1. Une concertation pourrait être engagée sur ce point avec la commune pour un effacement éventuel des réseaux sur la partie centrale du bourg. Le porteur du projet est bien conscient que cela n'aurait pas d'effet sur le niveau de perception des éoliennes mais permettrait de réduire la présence d'éléments verticaux dans le panorama.
- 2. Une autre mesure peut être proposée comme la mise en place d'un fond de plantation à destination des riverains qui souhaiterait masquer les vues depuis leur jardin. Cette action pourrait être étendue à Ham (hameau de Blessy).

Sur le territoire de la commune d'Estrée Blanche, les actions d'atténuations sur la séquence de la D341 la plus impactée sont très limitées car les trottoirs sont étroits Il n'est donc pas possible d'envisager de mesures de plantations qui viseraient à atténuer la vue sur les éoliennes et les interactions avec l'église émergente.

Pour autant, comme pour Blessy, le porteur de projet proposera à la commune les solutions alternatives suivantes :

- 1. La mise en place d'un fond de plantation a destination des riverains qui voudraient se protéger des vues depuis leur jardin à envisager.
- 2. Un effacement partiel du réseau lors du passage des câbles pour le raccordement.

Le porteur de projet s'engage à discuter de ces sujets avec les deux communes concernées et à en chiffrer le coût. Ces points pourront être échangés lors de l'enquête publique.

## *2.4.2 MILIEUX NATURELS, BIODIVERSITE ET NATURA 2000*

## **2.4.2.1 Chiroptères (recommandation 3).**

## *RECOMMANDATION 3*

*L'autorité environnementale recommande que l'inventaire soit complété par des écoutes en continu au sol afin d'affiner l'état initial et de permettre de qualifier les enjeux d'une manière plus précise.*

## **Réponse du porteur de projet**

Tous les milieux présents au sein et à proximité de la zone d'implantation potentielle ont été inventoriés lors de deux études au sol en 2013 (4 visites) et 2017-2018 (13 visites). Répondant ainsi au protocole du guide des Hauts de France.

Tableau extrait du guide de préconisation pour la prise en compte des enjeux chiroptérologiques et avifaune dans les projets éoliens (septembre 2017) page 17

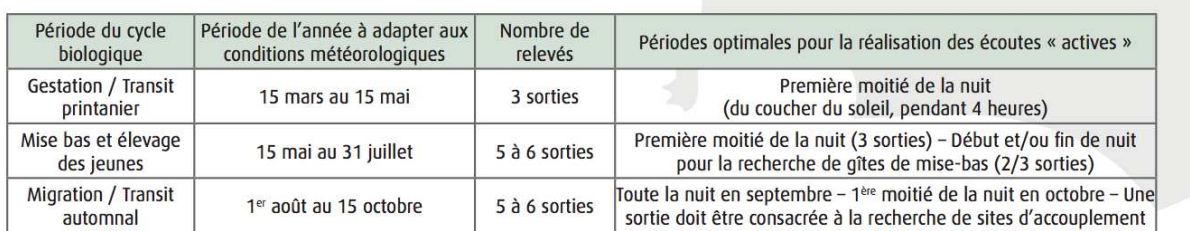

Calendrier minimal de réalisation des écoutes ponctuelles au sol des chiroptères

En 2015, un mât de mesure a été installé en milieu cultivé sur lequel des enregistrements ont été réalisés à 50 mètres d'altitude, pendant une période longue et continue (235 nuits à 50 m) de début mars à fin octobre.

Les résultats et analyses des écoutes réalisées en altitude font l'objet d'un rapport distinct (mars 2016) de l'état initial. Cf. **DAE PARTIE II : ETUDE D'IMPACT – pièce n°6 : étude fauneflore – Tome 3 : Annexes - Annexe 24 « Étude chiroptérologique en altitude dans le cadre du projet de parc éolien de la Chaussée Brunehaut ».** 

Nous précisons qu'au sol, en culture, l'activité est très faible, de l'ordre de 0,45 contact par minute, quelle que soit l'année d'étude (PARTIE II : ETUDE D'IMPACT – pièce n°6 : étude faune-flore – Tome 3 : Annexes - Annexe 24 « Étude chiroptérologique en altitude dans le cadre du projet de parc éolien de la Chaussée Brunehaut »).

Dans le même milieu, en altitude, l'activité est encore plus faible, de l'ordre de 0,002 contact par minute.

**Globalement, au sein de la ZIP, l'activité chiroptérologique en altitude est environ 200 fois plus faible qu'au sol, en milieu cultivé (milieu d'implantation potentiel).** 

Les protocoles d'écoute réalisés au sol (points d'écoute) et à 50 mètres ont permis d'estimer de manière fiable l'activité au sol et en altitude dans un contexte d'habitats très peu attractifs. Le protocole par points d'écoute maximise l'estimation au sol. La réalisation d'enregistrement en continu au sol, dans ce type d'habitat peu favorable à la chasse, aurait donné une estimation plus faible.

## **Un complément de prospection par réalisation d'écoute au sol en continu ne sera pas de nature à apporter d'éléments supplémentaires significatifs à la compréhension et la mesure de l'activité chiroptérologique sur le site.**

L'Autorité Environnementale ne dit pas autre chose puisqu'elle précise dans son avis du 4 juin 2019 relatif au projet SEPE Gentiane SAS : *« l'inventaire acoustique en hauteur et en continu apparaît comme le principal outil permettant de qualifier et précisément de mesurer l'activité aux altitudes à risque, y compris les phénomènes de transit et de migration ».* 

Nos éléments issus des études du bureau d'étude Axeco concordent avec ceux développés par le porteur de projet du parc éolien de Blessy dans son mémoire du 1er août 2019 en **réponse** à l'avis de la MRAE. (voir infra page 8)

## **Éléments provenant du mémoire en réponse du porteur de projet du parc éolien de Blessy et reproduits avec l'accord d'Intervent<sup>2</sup>**

## *Etude d'impact du Parc Éolien de Blessy<sup>3</sup>*

!!!!!!!!!!!!!!!!!!!!!!!!!!!!!!!!!!!!!!!!!!!!!!!!!!!!!!

*L'expertise écologique réalisée en 2018 dans le cadre du développement du projet éolien de la Chaussée Brunehaut, située à proximité immédiate du projet de Blessy, a pu être consultée. Les périmètres d'études se recoupent, les résultats donnent donc une très bonne base bibliographique.*

Ces inventaires ont permis les observations suivantes :

- · Une espèce non rencontrée durant les études initiales en 2017 a été rencontrée, il s'agit du Murin à moustaches. Un autre contact qui n'a pas pu être attribué avec certitude à une espèce spécifique pourrait correspondre à la Noctule de Leisler.
- · Tout comme en 2017, plus de 98 % des contacts correspondent aux trois espèces Pipistrelle commune (607 contacts / 79,87 %), Pipistrelle de Nathusius (75 contacts / 9,87 %) et Sérotine commune (70 contacts, 9,21 %).
- · Les écoutes en 2019 ont permis de revoir à la baisse le taux d'activité global du site en période de mise-bas : 53.6 contacts/h (soit activité forte) après les trois sorties en 2017, 40.47 contacts/h (soit activité modérée) après les six sorties cumulées.

Ces données supplémentaires n'ont pas remis en cause les enjeux et impacts évalués dans l'étude d'impact. La baisse considérable d'activité recensée en moyenne a même tendance à diminuer le niveau d'enjeu du site, du moins en période estivale.

<sup>&</sup>lt;sup>2</sup> SEPE Gentiane projet porté par la société Intervent, mémoire en réponse à l'avis de la MRAE publié le 1 août 2019

*Le projet éolien de Blessy fera l'objet d'une enquête publique en simultané à celle du projet de la Chaussée Brunehaut. L'intégralité de l'étude référencée peut par exemple être consultée lors de cette enquête***.**

## *RECOMMANDATION 4*

*À défaut de démonstration que les boisements et haies en question ne présentent pas d'enjeux fonctionnels pour les chiroptères, l'autorité environnementale recommande de maintenir a minima une distance d'éloignement de 200 mètres entre ces éléments paysagers et les éoliennes E1, E2 et E4 du projet. Par ailleurs, cette distance est à considérer entre les boisements/haies et le bout de pale de l'éolienne.*

## **Réponse du porteur de projet**

## **Au sujet des recommandations EUROBATS :**

Cette recommandation procède d'une erreur d'interprétation du document d'Eurobats qui préconise de s'éloigner de plus de 200 m des structures ligneuses ou autres pour limiter significativement le niveau d'impact **lorsque l'éolienne ne fait pas l'objet d'un bridage** *(extrait EUROBATS 2014 cahier n°6, p.10 : La recommandation de l'éloignement des terrains boisés à plus de 200m était déjà présente dans la précédente version. Cependant dans certains pays, des parcs éoliens ont été construits en forêt ou à moins de 200 m des lisières. Par conséquent, ces cas doivent constituer une exception et il est nécessaire de mettre en place strictement, pour ces situations, des recommandations spécifiques ainsi que des études, suivis et mesures adaptés).* 

Par ailleurs, les premières recommandations étaient de 150m (fide LPO, Dürr...). De plus, notons que cette recommandation repose sur l'étude de KELM (2014) qui avait étudié l'activité chiroptérologique à 0m, 50m, 100m et 200m des haies. (Sources : **Acta Chiropterologica, 16 (1) : 65–73, 2014 -** *Seasonal bat activity in relation to distance to hedgerows in an agricultural landscape in central Europe and implications for wind energy development* **–** p4) : « *Bat activity decreased with increasing distance from hedges in an agricultural landscape. However, the strength of this effect varied between bat species and between seasons » ; « l'activité des chauves-souris diminue avec l'augmentation de la distance aux haies dans un paysage agricole ».* 

On précisera que des travaux réalisés en Allemagne (Kelm & al, 2014) montrent que l'activité chiroptérologique décroit rapidement lorsque l'on s'éloigne des éléments arborés au sein d'un contexte agricole intensif. En effet, il a été mis en évidence par de nombreuses études que l'abondance en Insectes augmente à proximité des haies et ainsi, que les Chiroptères sont plus souvent retrouvés en chasse le long de ces éléments arborés que dans les milieux ouverts cultivés. De plus, les Chiroptères utilisent les haies et éléments du paysages pour transiter entre leur gîte et leurs territoires de chasse ou entre deux territoires de chasse.

Kelm & al (2014) indique également que le respect d'une distance de sécurité de 150 à 200 mètres entre éolienne et lisière boisée était peut-être excessif (principe de précaution recommandé par EUROBATS). **Ces travaux montrent que 85% des contacts sont obtenus à moins de 50 mètres d'une lisière boisée (86% pour la Pipistrelle commune, 84% pour les murins). Au-delà de cette distance, l'activité chiroptérologique diminue très** 

## **Réponse à l'Avis de la MRAE**

## **rapidement jusqu'à devenir très faible à plus de 100 mètres, et donc bien avant les 200 mètres préconisés par EUROBATS.**

Des recommandations à l'échelle de la Grande-Bretagne (Natural England, Third edition, 2014) proposent la distance de 50 mètres comme distance minimale d'implantation des éoliennes (distance bout de pales / canopée). Ces recommandations contredisent donc celles du guide Eurobats. Natural England met en avant, comme Kelm & Al, que l'activité chiroptérologique est importante à proximité des haies, tant pour la chasse que pour le transit et que celle-ci décroit à distance des éléments arborés. Ces préconisations sont, selon Natural England, valables et suffisantes en Grande-Bretagne puisque les espèces présentes sont majoritairement retrouvées à proximité des éléments arborés du paysage.

## **Estimation des impacts :**

Pour rappel, le projet se compose de 5 machines projetées en milieux ouverts cultivés.

Les machines E1 et E2 sont respectivement situées à 174 et 60 mètres « bout de pales-canopée » de l'élément arboré le plus proche. Il s'agit d'une haie sur talus à enjeu moyen présentant des intérêts en termes de corridors mais aussi en termes de territoire de chasse au sein de la ZIP.

Les 3 autres machines sont situées à plus de 200 mètres de tout élément arboré. En effet, le mât de l'éolienne E4 est situé à 200 mètres (165 mètres bout de pales-canopée) d'une haie taillée basse discontinue sur talus d'enjeu modéré pour les chiroptères dans ce contexte agricole intensif. Cette haie n'étant pas un élément arboré (arbustif bas), elle n'est pas de nature à augmenter l'impact de l'éolienne E4 sur les chiroptères.

La distance entre les éoliennes et les haies et les éléments arborés les plus proches sont détaillées dans le tableau ci-après :

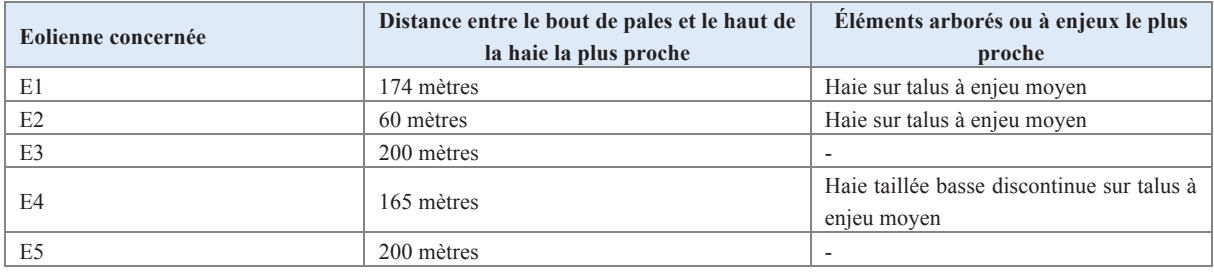

Les observations faites au sein de la ZIP au sol (transects, 131 points d'écoute de 5 minutes, 2 points d'écoute fixes effectués dans tous les milieux présents, soit 18h02 d'écoute au total au sol) montrent une très faible activité le long des haies (0,63 contact coefficienté/min). Lorsqu'on s'éloigne des éléments boisés d'au moins 50 mètres, l'activité chiroptérologique décroit rapidement. Le caractère attractif de la haie n'est plus aussi important à 50 mètres de celle-ci. Entre outre, sur le site, les espèces migratrices de haut-vol, s'affranchissant fréquemment des éléments arborés pour la chasse et le transit, ont été contactées de façon anecdotique (1 contact avec la Noctule commune en 2012, espèce non recontactée en 2017- 2018).

Les impacts bruts estimés des machines sont les suivants (Cf. tome 2 impacts et mesures du volet écologique en partie *2.4.4.2 Impact de chaque éolienne sur l'activité chiroptérologique, p.45-46)* 

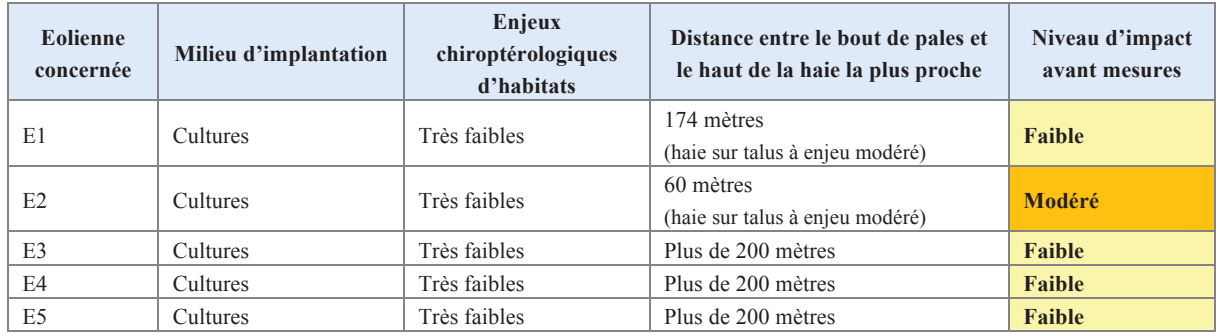

Précisons que la garde au sol des éoliennes projetées (modèle Enercon de type E92 - avec un mât de 84m pour une hauteur totale en bout de pâle de 130 m) est de plus de **38** mètres. Or les analyses de risques ont demontré qu'au-delà de 30 m de garde au sol la sensibilité de collision baisse notablement.

L'autorité environnementale avait recommandé au porteur de projet du parc éolien voisin de Blessy que leur étude soit complétée par des inventaires permettant de caractériser l'activité des chauves-souris de façon continue afin de mieux connaître l'état initial et de permettre de qualifier les enjeux de manière satisfaisante. Nous reprenons in extenso les résultats rapportés dans le mémoire en réponse de la SEPE Gentiane que le porteur de ce projet nous a communiqué et renvoyons l'Autorité environnementale à cette étude(bureau d'études Envol) : « *Ces données supplémentaires n'ont pas remis en cause les enjeux et impacts évaluées dans l'étude impact. La baisse considérable d'activité recensés en moyenne à même tendance à diminuer le niveau d'enjeu du site, du moins en période estivale ».* 

## **Mesures de réduction proposées :**

La distance de 200 m aux structures ligneuses est donc une recommandation issue de l'étude, KELM (2014). Cette dernière indique que si cette distance ne peut être respectée, des mesures de bridage peuvent être mises en place ce qui est le cas en l'espèce pour l'éolienne E2. Ces éléments sont précisés page 158 du volet écologique et font l'objet de la mesure MR8.

Compte tenu de tous les éléments précédemment énoncés, et de la séquence évitée, des mesures de réduction, et notamment des mesures de bridage sont proposées pour réduire l'impact des éoliennes du parc éolien de la Chaussée Brunehaut sur les chiroptères. Afin de minimiser le plus possible les éventuels impacts, ces mesures sont proposées pour toutes les machines, bien que celles-ci ne présentent pas toutes le même niveau d'impact (Cf. tome 2 impacts et mesures du volet écologique en partie *2.3 Mesures de contrôle de l'activité des machines (Mesures relatives aux Chiroptères), p.77-78)* :

Ce bridage permettra de réduire fortement les impacts éventuels sur les chiroptères. Parallèlement, au cours de cette première année de fonctionnement (année n), des suivis acoustiques en nacelle au niveau de l'éolienne E2 couplés à des suivis de mortalité permettront d'évaluer l'efficacité des mesures de bridage et de les réadapter au besoin en année n+1. **La régulation (bridage) proposée est faite pour garantir l'absence de perte nette qui restera à tester lors de la première année de fonctionnement** 

Ces mesures de bridage (bridage de toutes les machines par vent faible et suivant les travaux agricoles), auxquelles s'ajoutent les mesures d'entretien des bases des machines et éclairage des éoliennes, permettront de diminuer l'impact brut des éoliennes du parc éolien de la Chaussée Brunehaut à un impact résiduel non significatif.

- Mesure de bridage par vent faible et selon les conditions météorologiques (entre début avril et mi-octobre, pendant les 4 heures qui suivent le coucher du soleil, pour des températures moyennes supérieures à 12°C à hauteur de rotor, pour des vitesses de vent moyennes inférieures à 3 m/s, lors des nuits sans précipitation).

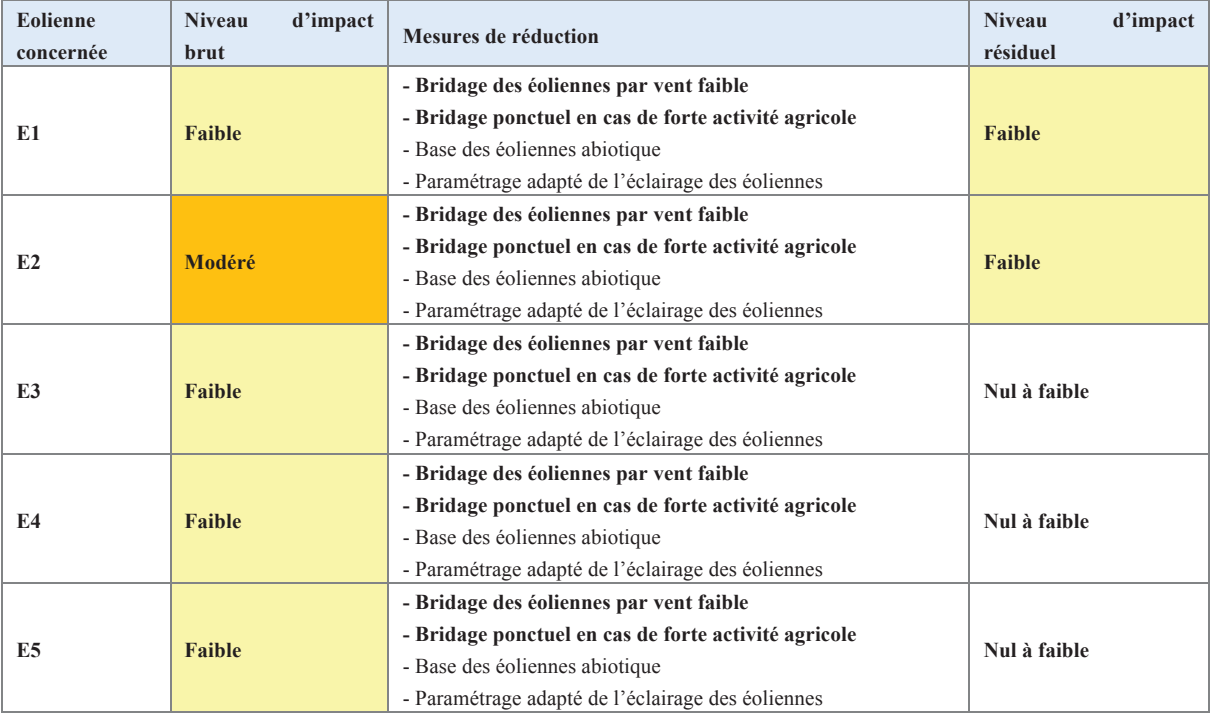

Mesure de bridage lors des 2 nuits suivant les travaux agricoles.

.

Faisant suite à la recommandation de la MRAe, et conformément aux attentes de la DREAL des Hauts de France et aux prescriptions issues de l'étude EUROBATS la société **Nouvergies**, s'engage prendre des mesures fortes de sécurité concernant l'éolienne E2 dont le niveau d'impact brut est indiqué comme « modéré ».

**En effet, l'impact résiduel des éoliennes du parc sur les chiroptères est jugé faible, très faible ou nul. Toutefois à titre préventif et dans une démarche volontaire du porteur de projet, nous proposons donc en supplément un bridage de l'éolienne E2 selon les conditions météorologiques**.

Cette éolienne, est située à 60 mètres bout de pales d'une haie sur talus à enjeu moyen. Celleci sera donc bridée selon le pattern suivant :

- Entre début avril et fin octobre,
- Durant les 4 premières heures suivant le coucher du soleil,
- Pour des températures supérieures à 10°C,
- Pour des vitesses de vent inférieures à 5,5m/s.

Ce pattern de bridage est issu de l'analyse de la corrélation entre l'activité chiroptérologique obtenue en altitude et les données météorologiques obtenus sur le mât de mesures.

**Cette mesure de réduction permettra d'abaisser le niveau d'impact brut modéré de l'éolienne E2 à un niveau d'impact résiduel très faible à nul.** 

## 2.4.2.2 **Avifaune**

## *(RECOMMANDATION 5)*

*L'autorité environnementale recommande de rechercher l'éloignement des éoliennes des linéaires boisés, avant que ne soient étudiées des mesures de réduction ou de compensation.*

## **Réponse du porteur de projet**

!!!!!!!!!!!!!!!!!!!!!!!!!!!!!!!!!!!!!!!!!!!!!!!!!!!!!!

Le principe de ERC, consiste à éviter avant de réduire et de compenser. Le porteur de projet a étudié plusieurs variantes comme le rappelle l'autorité environnementale dans cet avis. « *Le porteur de projet a étudié plusieurs variantes d'implantation de son projet en faisant varier l'implantation et le nombre de machines (5, 6, ou 10 éoliennes). C'est finalement la variante composée de cinq éoliennes alignées avec l'autoroute A26 et la Chaussée Brunehaut, qui permet une meilleure intégration paysagère outre la prise en compte au mieux des contraintes techniques et environnementale ».* 

L'implantation proposée des machines est la version la plus aboutie et découle des contraintes absolues du site tout comme les rendez-vous sur site avec les services de la DDTM. En matière de flore et de paysage, l'architecte paysagiste rapporte que : « *L'impact global du projet sur le site sera très faible car les milieux touchés directement sont communs, peu sensibles et les enjeux floristiques (talus prairiaux, bosquets) identifiés ont été pris en compte dans le projet et évités* ».

Le porteur de projet s'est attaché en premier lieu à rechercher l'éloignement des linéaires boisés avant de se préoccuper des mesures de réduction et de compensation.

De même, l'étude d'impact (*voir DAE étude d'impact pages 107 et suivantes*) rapporte que d'un point de vue faunistique, « *le projet d'implantation respecte les milieux les plus riches identifiés au sein de la zone d'étude (richesse relative liée à une concentration des espèces en marge des cultures intensives). Les éoliennes ne sont pas implantées au niveau des bosquets, des haies et des bordures prairiales des chemins* ».

Ce constat s'applique à la faune invertébrée mais également aux amphibiens (impact faible) et aux mammifères (pas d'impact significatif en dehors de la phase de chantier.

Pour les chiroptères, se référer aux réponses aux recommandations numéros deux et trois.

Notons que l'autorité environnementale avait recommandé au porteur de projet du parc de Blessy<sup>4</sup> que l'étude d'impact sur l'avifaune soit complétée afin de disposer d'une information relative aux axes de déplacements potentiels à l'échelle locale. Les résultats complets sont disponibles dans le mémoire en réponse que le porteur de projet a rendu la 1 août 2019. Nous publions in extenso le résumé de ces études avec l'accord d'Intervent : *« Ces éléments n'ont pas vocation à remettre en question l'analyse des enjeux et impacts du projet. Elle conforte le porteur de projet dans sa justification des distances maintenues entre boisements/haies et les éoliennes ».* 

**Réponse à l'Avis de la MRAE** <sup>4</sup> SEPE Gentiane SAS projet porté par la société Intervent. Avis MRAE publié le 21 mai 2019

## **2.4.2.3 AVIFAUNE**

## **(RECOMMANDATION 6)**

*L'autorité environnementale recommande de renforcer cette mesure par l'évitement de la totalité des travaux durant la période de reproduction (mi-mars à juillet).*

## **Réponse du porteur de projet**

La mesure de restriction relative à la période de travaux recommande bien d'éviter la période entre début mars et fin juillet pour l'ensemble du chantier (mesure 2.1 page 73 du tome Impacts et mesures).

Le porteur de projet s'est engagé dans le DAE sur ce point et, sur la recommandation de la DREAL, le précise dans un courrier joint à ce mémoire en réponse (cf annexe 3).

La mesure est néanmoins complétée par des aménagements en cas de contraintes temporelles et/ou techniques imprévisibles en amont du chantier. Ces aménagements ont pour objectif de réduire significativement les impacts qui pourraient être rencontrés en cas de non-anticipation d'une problématique de retard par exemple. En effet, les recommandations suivant la période d'éviction recommandées doivent être comprises comme des mesures correctives anticipées en amont.

• *SUIVI POST-IMPLANTATION*

**L'autorité environnementale n'a pas d'observation à formuler sur ce point** 

• *ÉVALUATION DES INCIDENCES NATURA 2000 ET PRISE EN COMPTE DES SITES NATURA 2000* 

## **L'autorité environnementale n'a pas d'observation à formuler sur ce point**

## *2.4.3 RISQUES TECHNOLOGIQUES*

## **L'autorité environnementale n'a pas d'observation à formuler sur ce point**

## 2.4.3.1 Sensibilité du territoire et enjeux identifiés

2.4.4 OUALITE DE L'EVALUATION ENVIRONNEMENTALE ET PRISE EN COMPTE DES RISQUES

## 2.5 BRUIT

- 2.5.1 SENSIBILITE DU TERRITOIRE ET ENJEUX IDENTIFIES
- 2.5.2 QUALITE DE L'EVALUATION ENVIRONNEMENTALE ET PRISE EN COMPTE DE L'ENVIRONNEMENT

## L'autorité environnementale n'a pas d'observation sur ce point

# **LISTE DES ANNEXES**

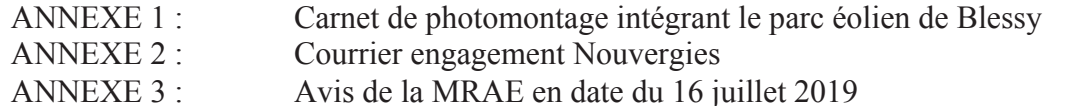

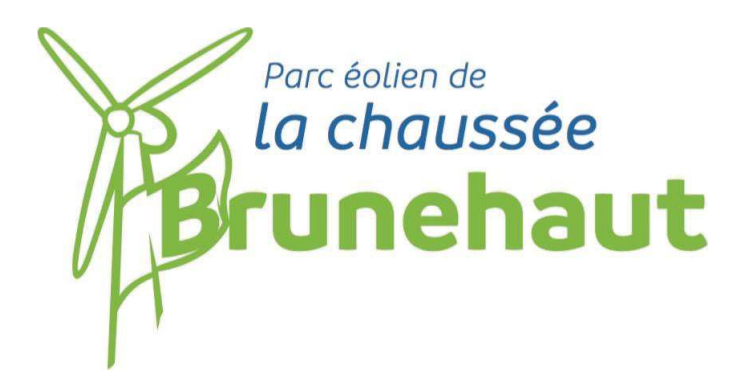

# **ANNEXE 1 :**

# **CARNET DE PHOTOMONTAGE INTÉGRANT LE PARC ÉOLIEN DE BLESSY**

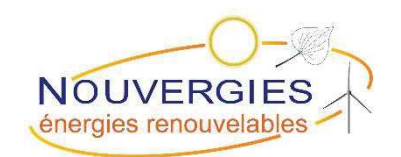

**Le Parc éoIien de Brunehaut,** SAS au capital de 5000€, immatriculée au RCS de Créteil N˚ 830 625 687 et domiciliée au 21 av du Mal de Lattre de Tassigny 94120 Fontenay sous−bois

# Photomontage 5.2 : Rue des Prés - Blessy avec la prise en compte du projet d'Intervent

JUSTIFICATION DU POINT DE VUE : Blessy fait partie de la première couronne des bourgs autour du projet. De par sa position qu'oie de la marche de l'Artois qui est de faible amplitude sur ce secteur, des rapports d'échelles défavorables peuvent opérer pour les habitants de ces communes. La prise de vue se situe en coeur de bourg au niveau de la place de la maire.

RAPPORTS AVEC D'AUTRES PARCS ÉOLIENS OU INTERACTIONS AVEC DES ÉLÉMENTS PATRIMONIAUX : Perception partielle de 3 écliennes dont une avec visibilité rotor dans l'axe de la rue en amère-plan de l'église mas sans effet de surplomb de l'éolienne sur l'édifice. Edifice qui par ailleurs ne fait l'objet d'aucune protection réglementaire.

Depuis ce point de vue, le cumul des deux projets renforce la multiplication des éléments verticaux (cumul avec les réseaux aériens). Les éoliennes du projet d'Intervent renforce la présence éolienne dans le cadrage de l'église mais tout comme les éoliennes du projet de Brunehaut elle ne créent pas non plus de surplomb défavorable.

NIVEAU D'IMPACT DU PROJET/ PHÉNOMÈNES DE DENSIFICATION PAR L'ÉOLIEN : Faible au regard de la perception partielle du projet et de la présence d'autres éléments verticaux (réseaux aériens). Pas de phénomènes de densification constatés fun seul parc potentiellement visible).

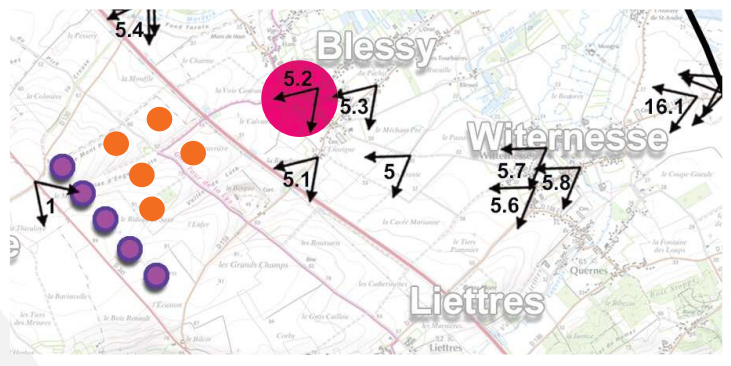

ANGLE DE PRISE DE VUE INITIAL 110° DISTANCE DE L'ÉQUIENNE DU PROJET LA PLUS PROCHE DU POINT DE VUE : 1.9 KM  $(E4/E5)$ 

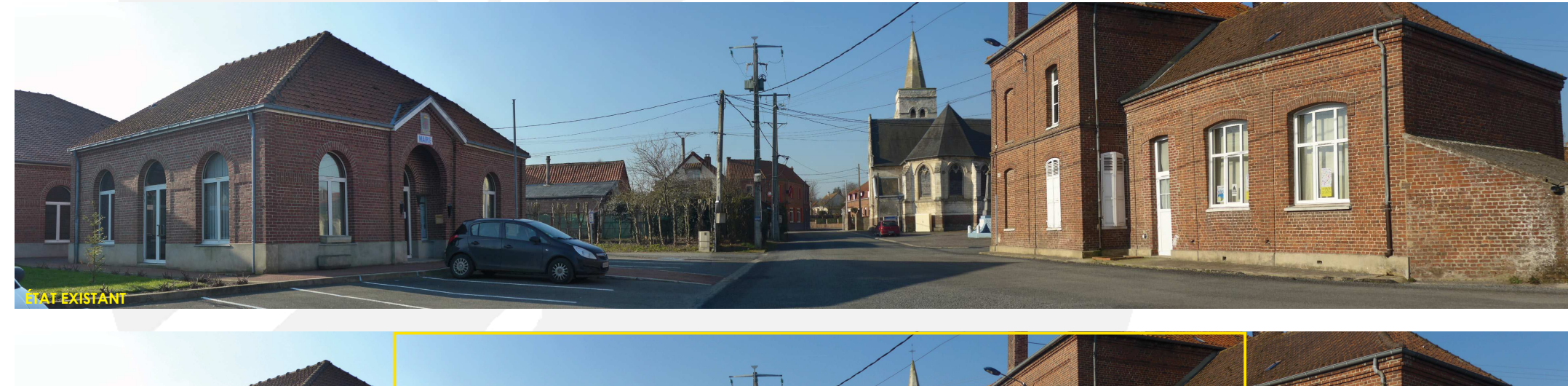

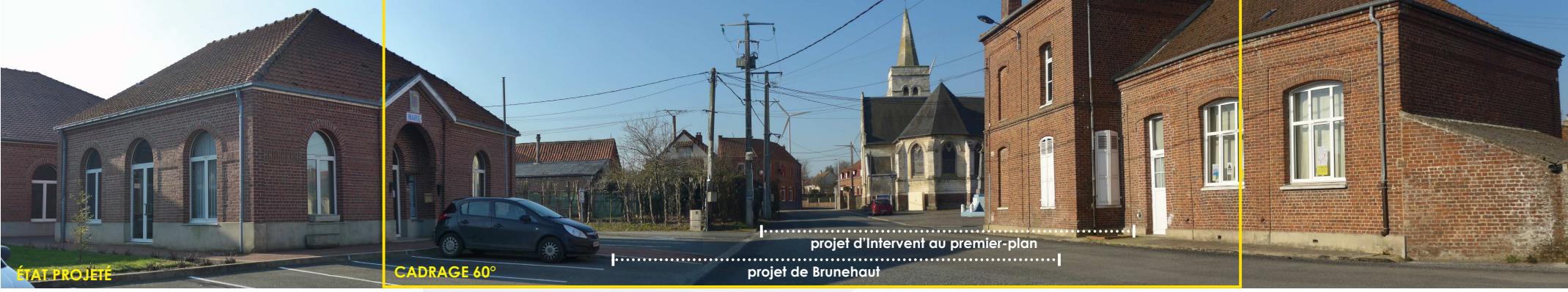

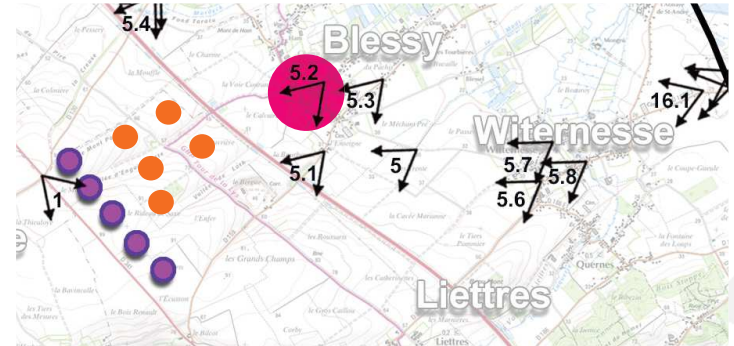

# Photomontage 5.2 : Rue des Prés - Blessy<br>avec la prise en compte du projet d'Intervent

VUE RÉGLEMENTAIRE ET RÉALISTE À 60°

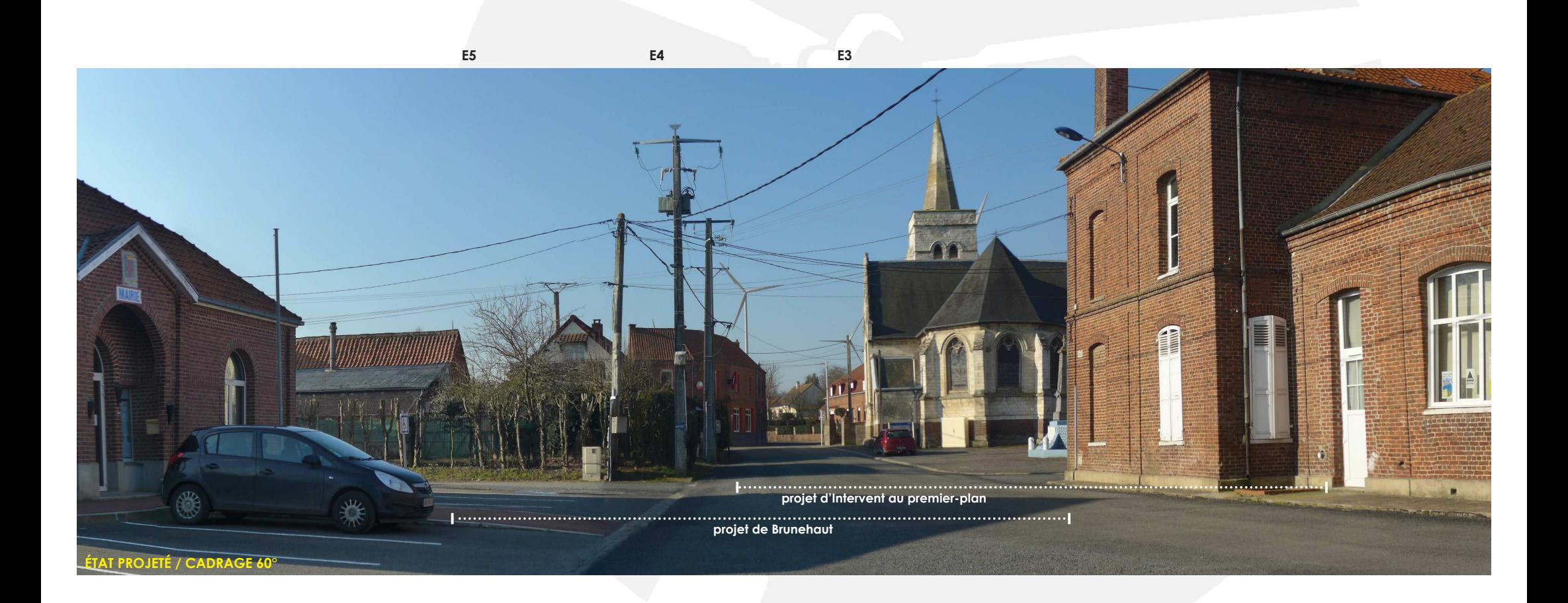

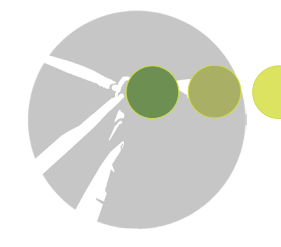

# Photomontage 5.5 : Oratoire de Marthes avec la prise en compte du projet d'Intervent

JUSTIFICATION DU POINT DE VUE : La commune de Marthes fait partie des communes en prise directe avec le projet. De plus. la commune compte un oratoire en sortie quest du bourg qui a été recensé dans l'analyse du patrimoine local. L'oratoire est cerné par des talus et parcelles arborées, toutefois, une fenêtre s'ouvre depuis l'édifice sur la marche de l'Artois.

RAPPORTS AVEC D'AUTRES PARCS ÉOLIENS OU INTERACTIONS AVEC DES ÉLÉMENTS PATRIMONIAUX : Le projet émerge clairement mais partiellement dans la fenêtre. A noter que la D130 est un axe de desserte de niveau local. Depuis ce point de vue, les deux projets émergent comme une polarité compacte en terme d'emprise, mais la différence de hauteurs de machines entre les deux projets affaiblie la lisibilité de l'ensemble.

NIVEAU D'IMPACT DU PROJET/PHÉNOMÈNES DE DENSIFICATION PAR L'ÉOLIEN : Fort à modéré au regard de la prégnance des éoliennes dans cette fenêtre de sortie de bourg mais du caractère local de la D130. Pas de phénomènes de densification constatés (un seul parc potentiellement visible).

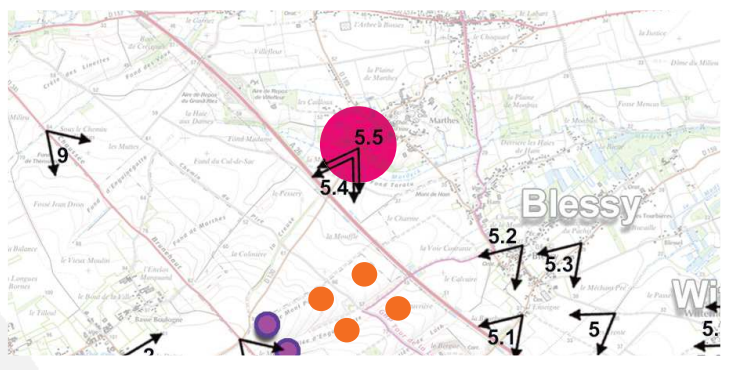

ANGLE DE PRISE DE VUE INITIAL 110° DISTANCE DE L'ÉOLIENNE DU PROJET LA PLUS PROCHE DU POINT DE VUE : 1.6 KM (E1)

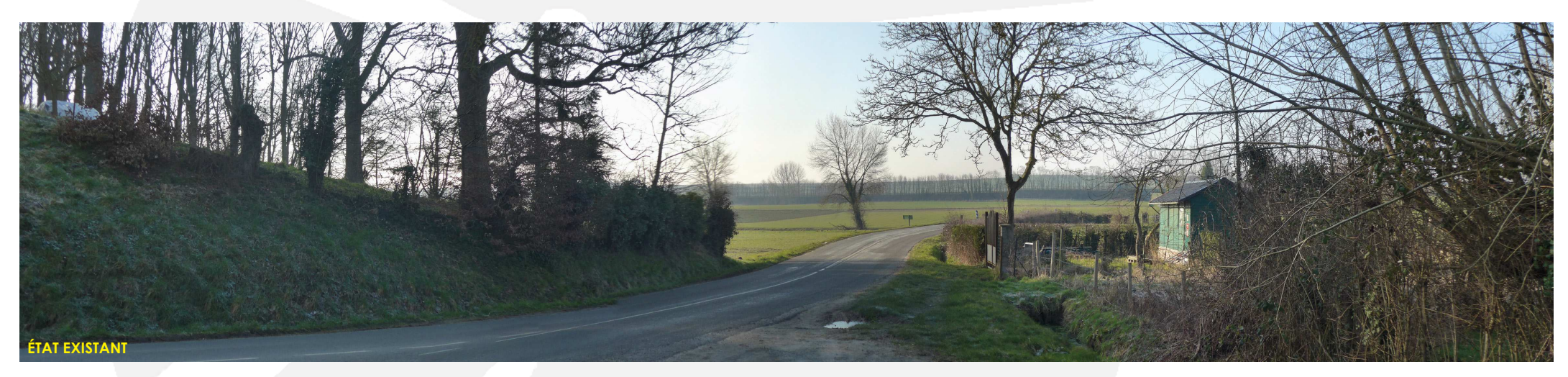

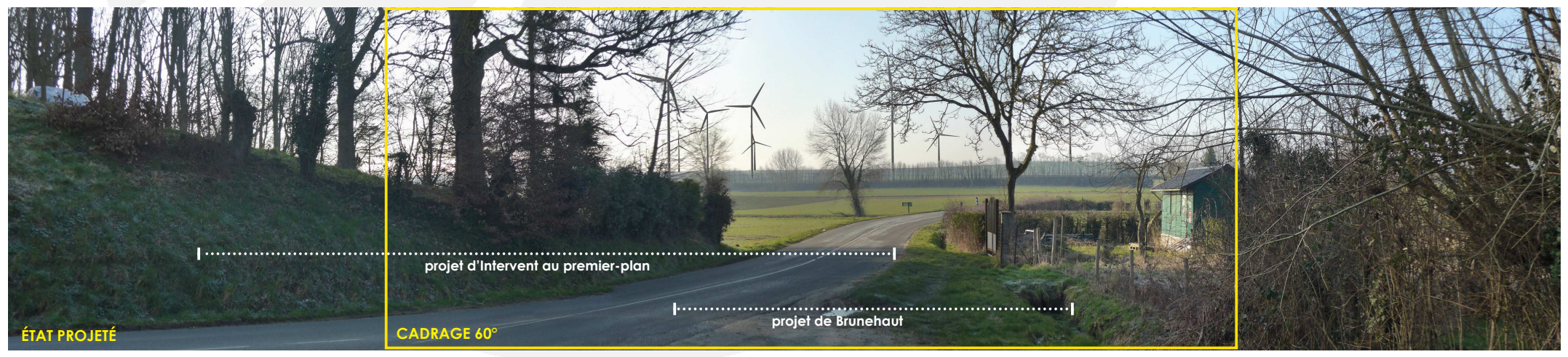

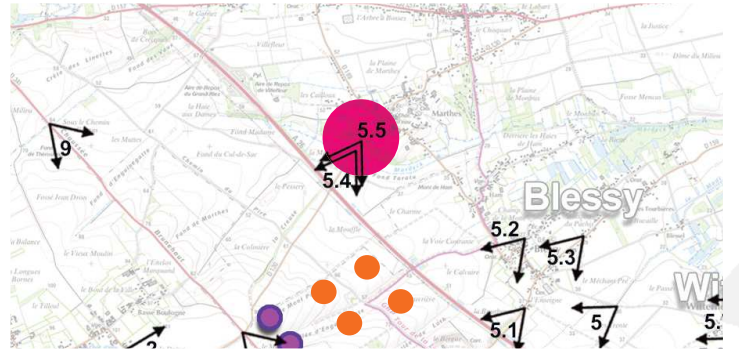

# Photomontage 5.5 : Oratoire de Marthes avec la prise en compte du projet d'Intervent

VUE RÉGLEMENTAIRE ET RÉALISTE À 60°

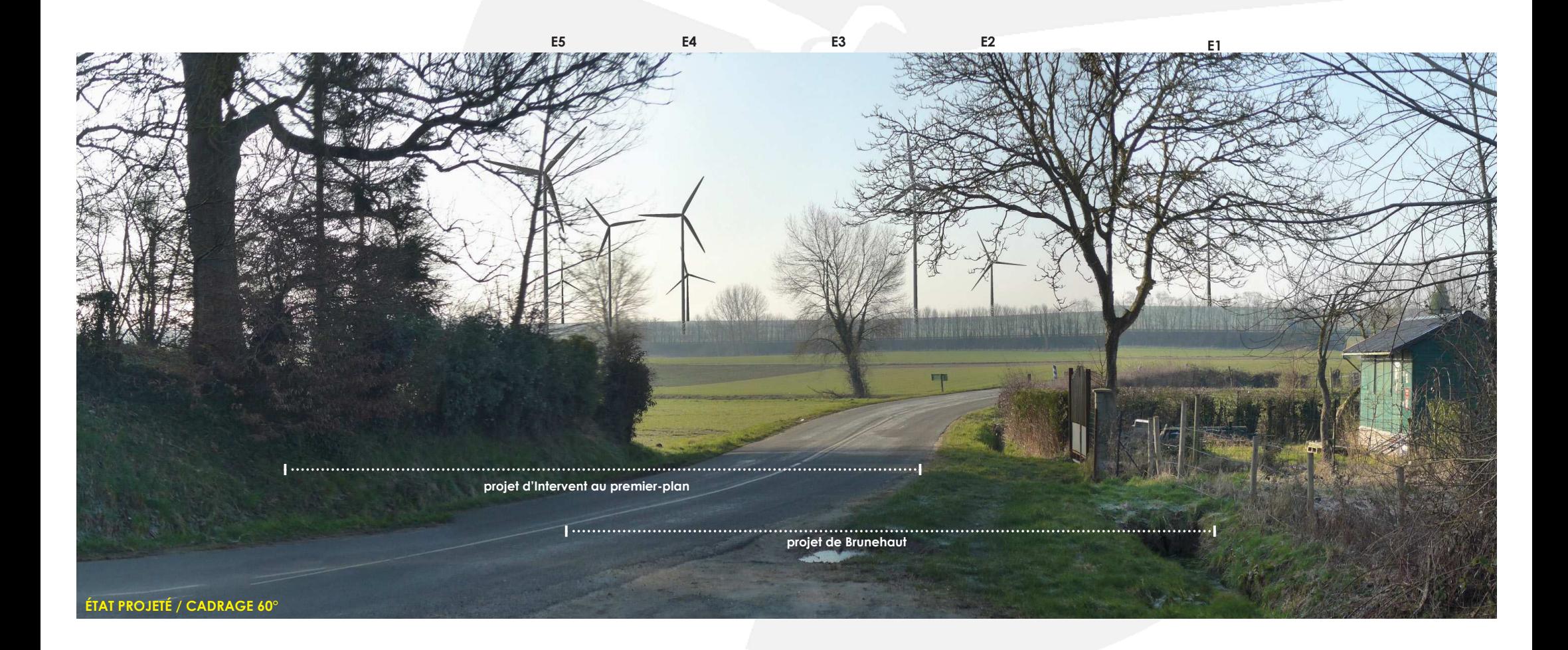

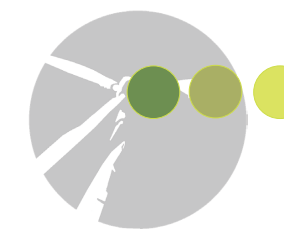

# Photomontage 8 : D341 au sud d'Estrée-Blanche

## avec la prise en compte du projet d'Intervent

JUSTIFICATION DU POINT DE VUE : La RD341, chaussée Brunehaut, est un axe historique et l'un des axes majeurs de traversée du territoire offrant de larges perceptions sur le plateau où se trouve le projet et offrant des séquences en belvédères sur les vallées transversales à cet axe comme la vallée de la Laquette sensible aux rapports d'échelle défavorable avec l'éolien.

RAPPORTS AVEC D'AUTRES PARCS ÉOLIENS OU INTERACTIONS AVEC DES ÉLÉMENTS PATRIMONIAUX : La ligne du mail et cluster de la RD341. Des covisibilités directes opérent que c'hannoù et de Brunehout est clusterment lisible dons l'oxe de la RD341. Des covisibilités directes opèrent que c'hanno de Remilly-Wirquin en arrière-plan et d'autres sont possibles avec le projet de Pihem. La profondeur de la vallée n'est pas visible depuis ce point de vue, toutefois on peut noter un léger effet de surplomb du projet sur la vallée et les édifices repères qui s'y trouvent (clocher d'Estrée-Blanche).

Depuis ce point de vue, les deux projets ressortent comme une polarité, la différence de hauteurs est marquée mais avec la distance les notions d'avant-plan et d'arrière-plan sont moins identifiables.

NIVEAU D'IMPACT DU PROJET/ PHÉNOMÈNES DE DENSIFICATION PAR L'ÉOLIEN : Fort à modéré au regard du léger rapport d'échelle défavorable avec la vallée et de la prégnance du projet depuis de la D341. Pas de phénomènes de densification constatés.

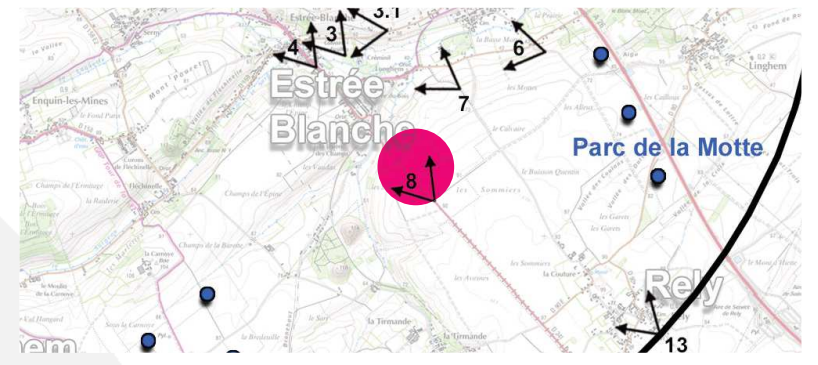

ANGLE DE PRISE DE VUE INITIAL 38° (1 SEULE PHOTO AVEC UNE FOCALE 50) DISTANCE DE L'ÉOLIENNE DU PROJET LA PLUS PROCHE DU POINT DE VUE : 2.9 KM (E5)

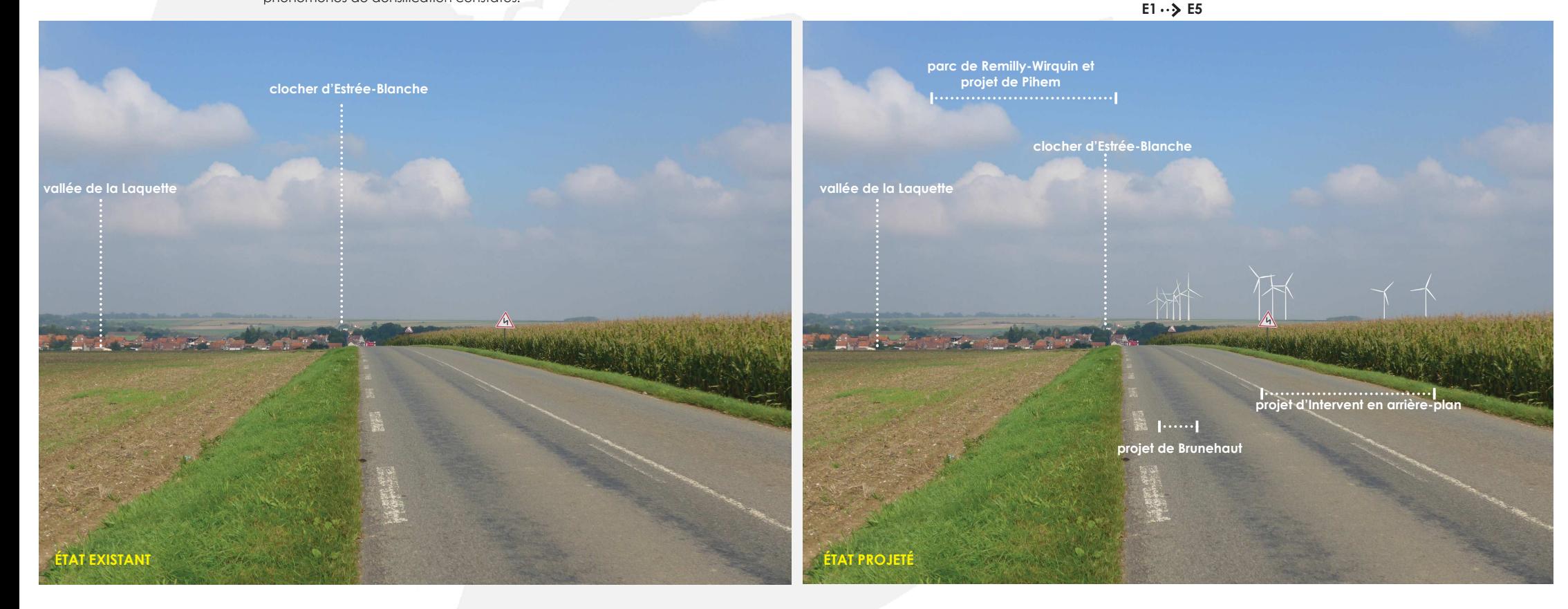

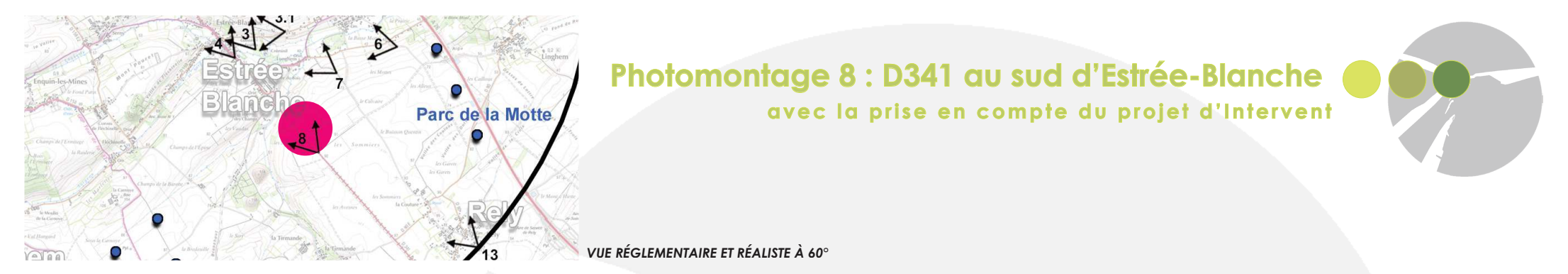

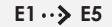

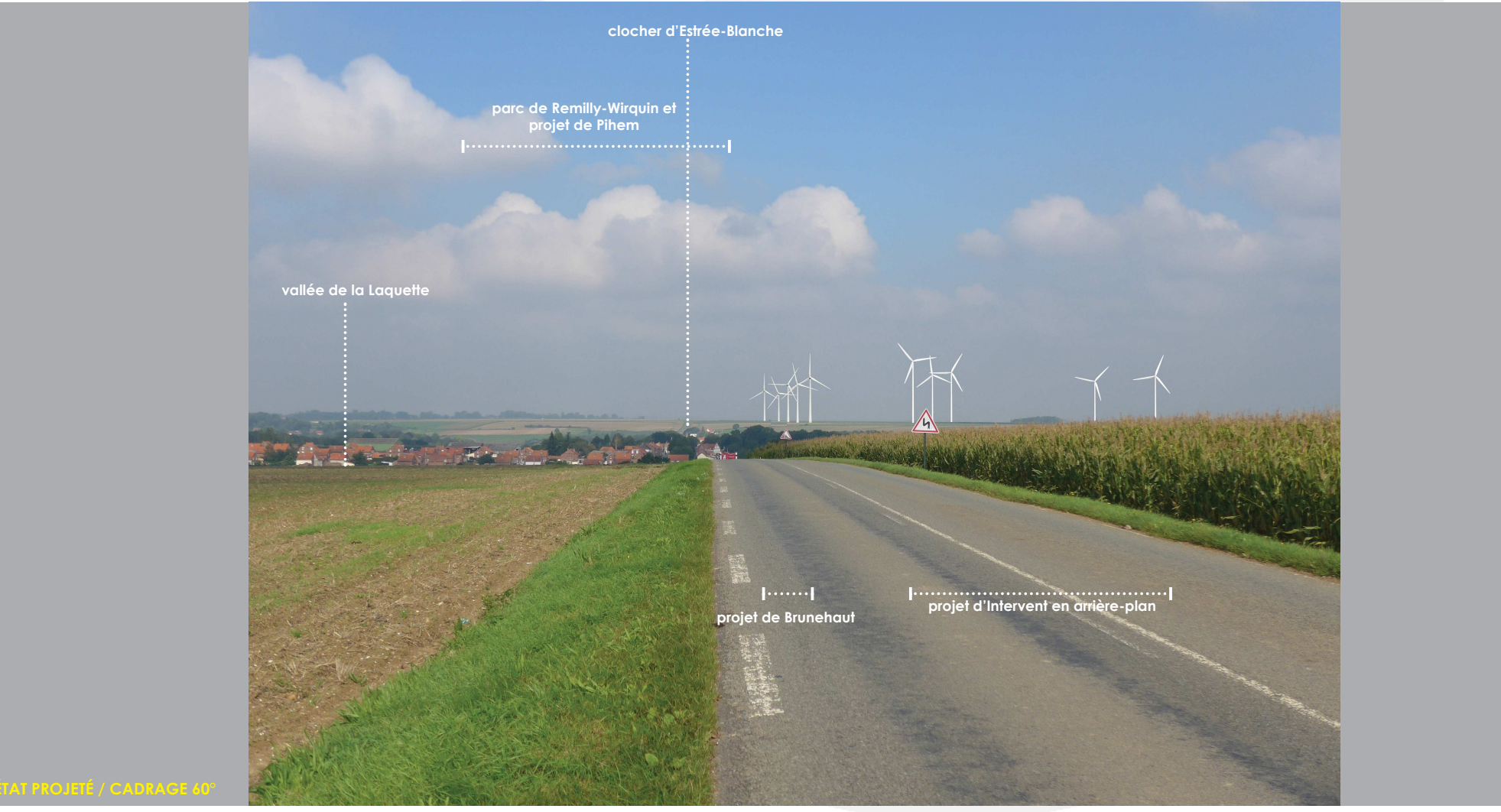

# Photomontage 23 : terril d'Auchy-au-Bois avec la prise en compte du projet d'Intervent

JUSTIFICATION DU POINT DE VUE : Le terril d'Auchy-au-Bois fait partie des sites patrimoniaux majeurs par son inscription au patrimoine mondial de l'Unesco. Le site se trouve en limite sud-est du périmètre rapproché et a fait l'objet d'aménagement de belvédères dont un au sommet offrant une vision panoramique à 360°. Ce site inscrit s'étend au nord jusqu'aux terrils de la Tirmande à 1 km du projet. Toutefois depuis ce terril plus proche il n'y a pas de vue aménagée tournée vers la zone de projet. Le versant nord du terril d'Auchy est légèrement végétalisé ce qui atténuer les vues en période printanière et estivale.

RAPPORTS AVEC D'AUTRES PARCS ÉOLIENS OU INTERACTIONS AVEC DES ÉLÉMENTS PATRIMONIAUX : En période hivernale, la ligne du projet de Brunehaut est clairement lisible et s'inscrit dans la respiration paysagère entre les parcs de la Carnoye et le parc de la Motte. Des covisibilités directes opèrent avec ces derniers mais dans une vision dynamique. Des interactions sont notables avec le terril de la Tirmande. Toutefois, on peut noter que ce site Unesco est déjà en prise un paysage éolien préexistant.

Depuis ce point de vue, les deux projets ressortent comme une polarité, la différence de hauteurs est marquée mais avec la distance les notions d'avant-plan et d'arrière-plan sont moins identifiables.

NIVEAU D'IMPACT DU PROJET/ PHÉNOMÈNES DE DENSIFICATION PAR L'ÉOLIEN : Modéré au regard des interactions avec le patrimoine et la présence du contexte éolien préexistant en avant-plan. Par beau temps, plus de parcs sont visibles (Coyecques, Mont d'Erny et la Haute Lys), on peut donc dire que des phénomènes de densification s'amorcent et auxquels le projet de Brunehaut participe.

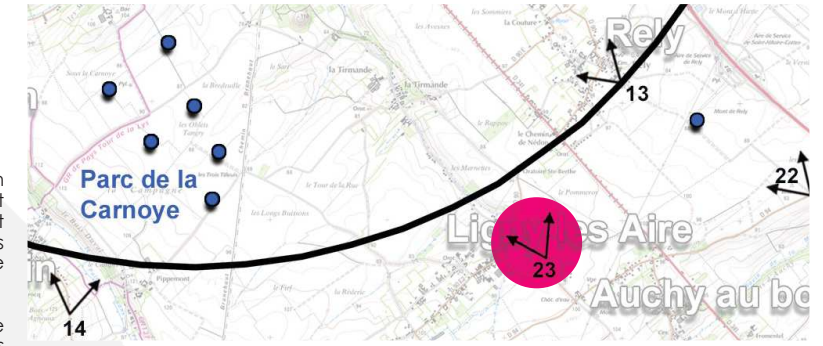

ANGLE DE PRISE DE VUE : 165° DISTANCE DE L'ÉQUIENNE DU PROJET LA PLUS PROCHE DU POINT DE VUE : 6 KM (E5)

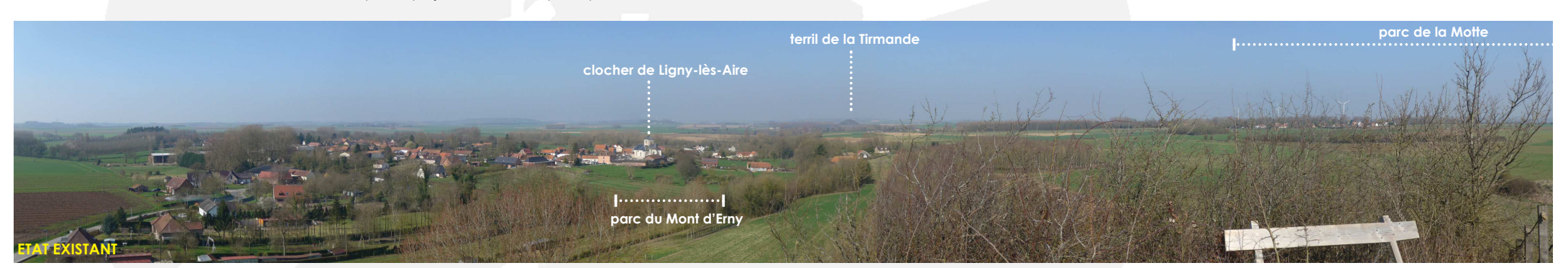

 $E1 \cdot \frac{1}{2}E5$ 

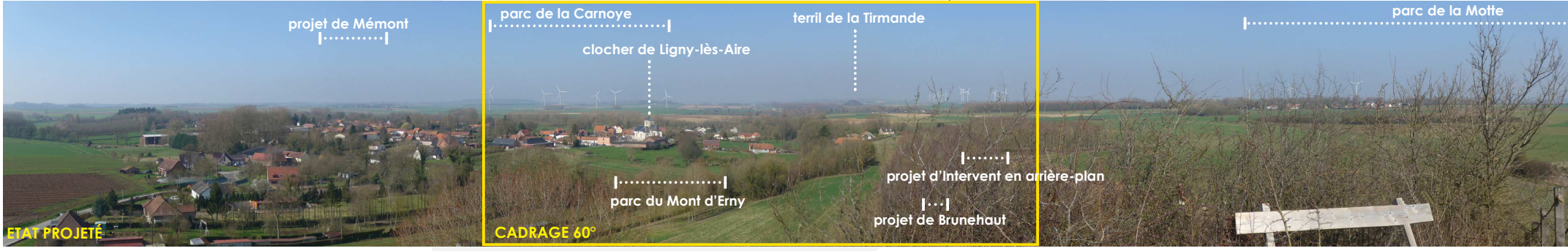

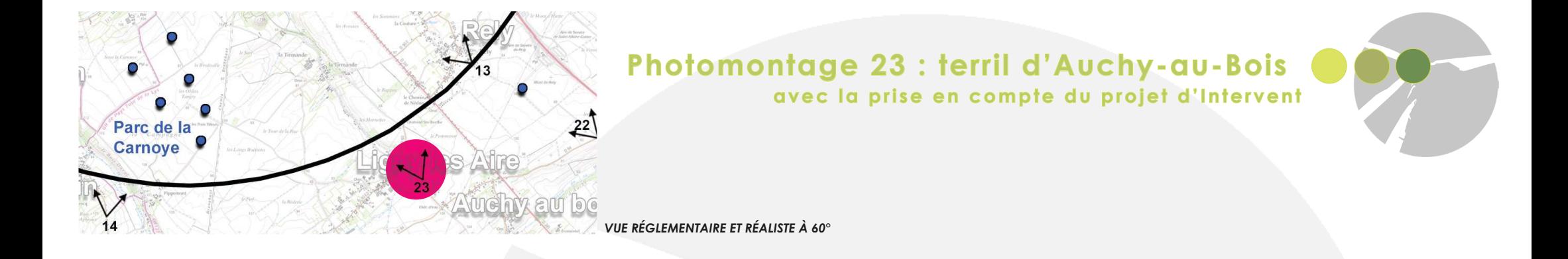

 $E1 \cdot 5$  E5

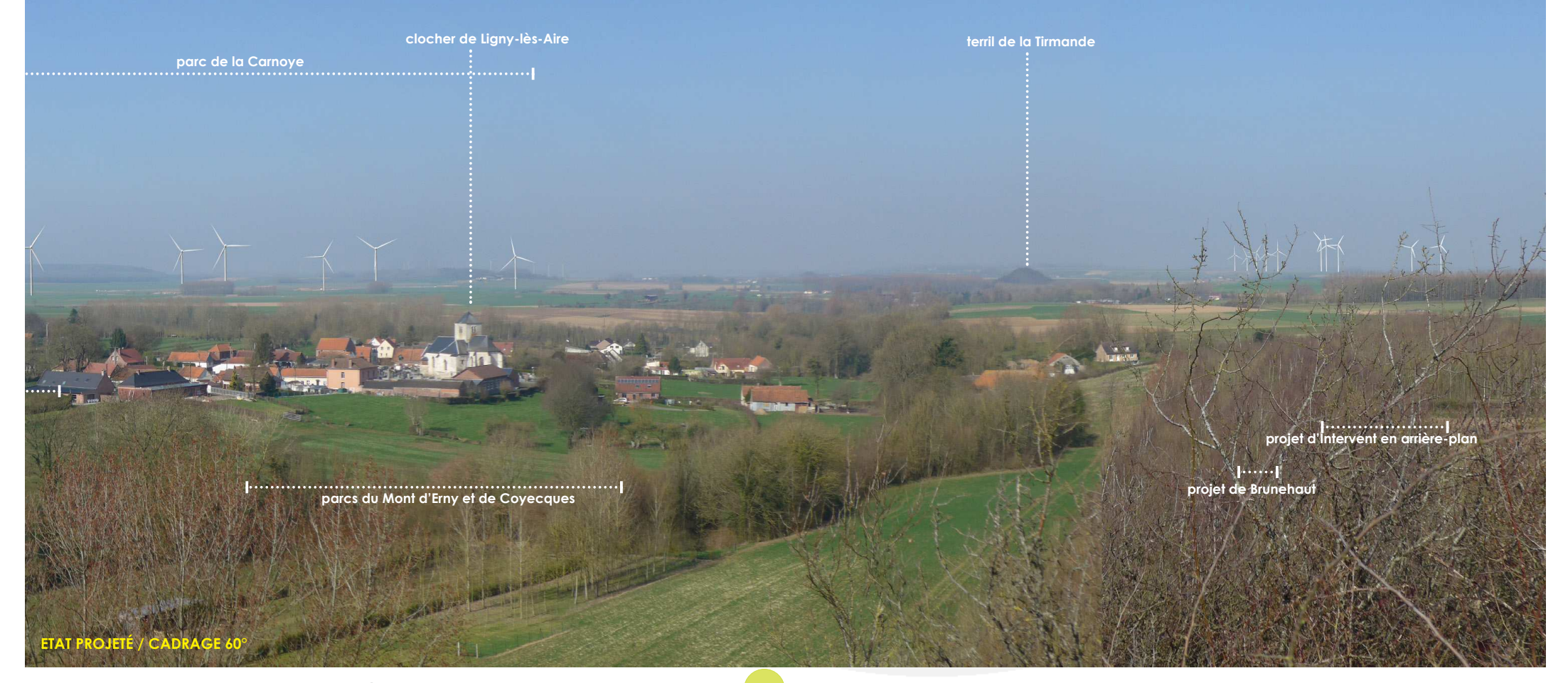

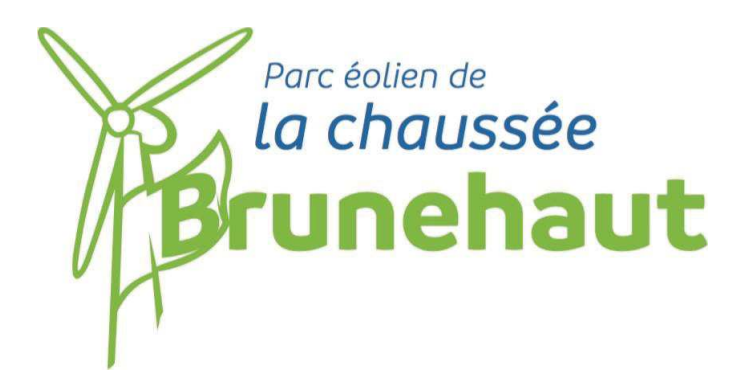

**ANNEXE 2 :** 

**COURRIER ENGAGEMENT NOUVERGIES** 

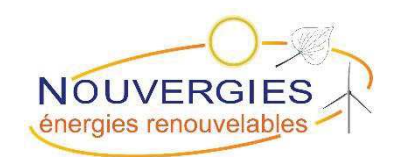

**Le Parc éoIien de Brunehaut,** SAS au capital de 5000€, immatriculée au RCS de Créteil N˚ 830 625 687 et domiciliée au 21 av du Mal de Lattre de Tassigny 94120 Fontenay sous−bois

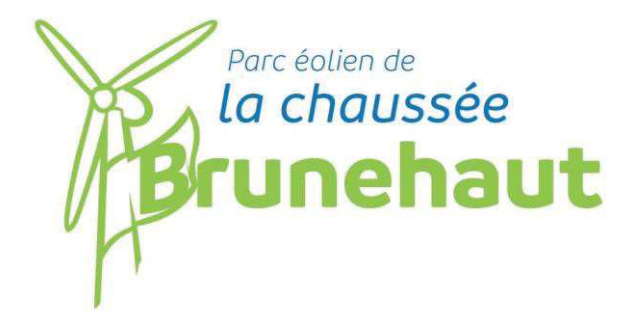

Je soussigné, Jean-Claude BOURRELIER, Président de la société par actions simplifiée LE PARC EOLIEN DE BRUNEHAUT, certifie que conformément à nos engagements stipulés dans le dossier d'Autorisation Environnementale et suivant l'avis de la MRAE en date du 16 juillet 2019 nous nous abstiendrons de tous travaux de construction du parc éolien pendant la période de reproduction entre la mi-mars et le mois de juillet.

Fait à Fontenay-sous-Bois,

Le 08 août 2019

Jean-Claude BOURRELIER Président

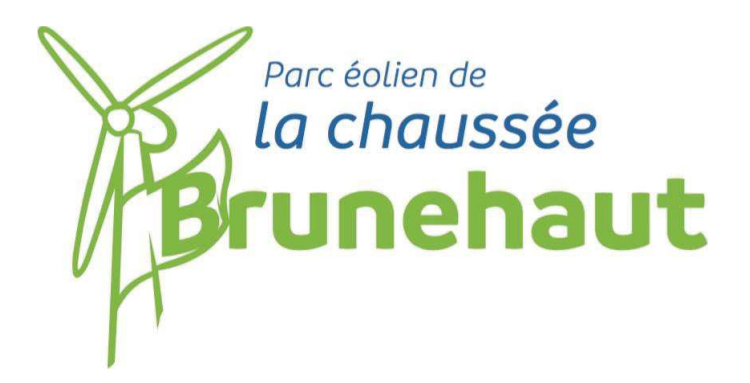

**ANNEXE 3:** 

AVIS DE LA MRAE EN DATE DU 16 JUILLET 2019

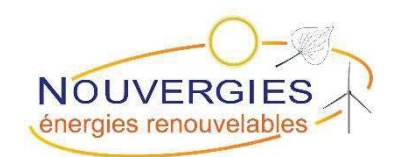

Le Parc éoIien de Brunehaut, SAS au capital de 5000C, immatriculée au RCS de Créteil<br>N° 830 625 687 et domiciliée au 21 av du Mal de Lattre de Tassigny 94120 Fontenay sous-bois

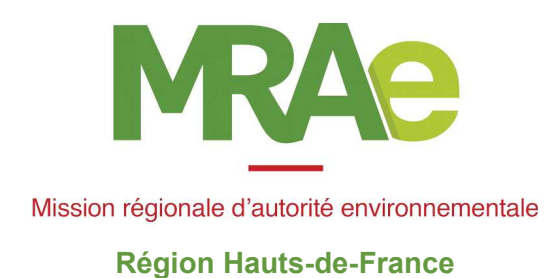

Avis délibéré de la mission régionale

d'autorité environnementale

Hauts-de-France

sur le projet de parc éolien

de la société Parc Éolien de la Chaussée Brunehaut

sur les communes de Blessy et Estrée-Blanche (62)

n°MRAe 2019-3579

AVIS DÉLIBÉRÉ N° 2019-3579 adopté lors de la séance du 16 juillet 2019 par la mission régionale d'autorité environnementale de la région Hauts-de-France

## Préambule relatif à l'élaboration de l'avis

La mission régionale d'autorité environnementale (MRAe) de la région Hauts-de-France s'est réunie le 16 juillet 2019 à Lille, L'ordre du jour comportait, notamment, l'avis portant sur le projet de parc éolien à Estrée-Blanche et Blessy dans le département du Pas-de-Calais.

Étaient présents et ont délibéré : Mmes Valérie Morel, Denise Lecocq et Agnès Mouchard

En application du  $\S$  2.4.1 du règlement intérieur du CGEDD, chacun des membres délibérants cités ci-dessus atteste qu'aucun intérêt particulier ou élément dans ses activités passées ou présentes n'est de nature à mettre en cause son impartialité dans l'avis à donner sur le projet qui fait l'objet du présent avis.

 $***$ 

Par suite de la décision du Conseil d'État n°400559 du 6 décembre 2017, annulant les dispositions du décret n° 2016-519 du 28 avril 2016 en tant qu'elles maintenaient le Préfet de région comme autorité environnementale, le dossier a été transmis le 20 mai 2019 pour avis à la MRAe, qui en a délibéré.

En application de l'article R122-7 III du Code de l'Environnement, ont été consultés :

- le préfet du département du Pas-de-Calais;
- l'agence régionale de santé Hauts-de-France.  $\bullet$

Après en avoir délibéré, la MRAe rend l'avis qui suit, dans lequel les recommandations sont portées en italique pour en faciliter la lecture.

Il est rappelé ici que, pour tous les projets soumis à évaluation environnementale, une « autorité environnementale » désignée par la réglementation doit donner son avis et le mettre à disposition du maître d'ouvrage, de l'Oautorité décisionnaire et du public. Cet avis ne porte pas sur l'opportunité du projet mais sur la qualité de l'évaluation environnementale présentée par le maître d'ouvrage et sur la prise en compte de l'environnement par le projet. Il n'est donc ni favorable, ni défavorable. Il vise à permettre d'améliorer la conception du projet et la participation du public à l'élaboration des décisions qui portent sur celui-ci.

Le présent avis est publié sur le site des MRAe. Il est intégré dans le dossier soumis à la consultation du public.

Les observations et propositions recueillies au cours de la mise à disposition du public sont prises en considération par l'autorité compétente pour autoriser le projet.

Conformément à l'article L122-1 du code de l'environnement, le présent avis fait l'objet d'une réponse écrite par le maître d'ouvrage.

## Synthèse de l'avis

Le projet, porté par la société Parc Éolien de la Chaussée Brunehaut, concerne l'installation de cinq aérogénérateurs d'une puissance unitaire de 2,35 MW pour une hauteur totale de 130 mètres en bout de pale et un poste de livraison sur le territoire des communes d'Estrée-Blanche et Blessy situées dans le département du Pas-de-Calais.

Le parc s'implantera sur des terres agricoles entre deux lignes de force formées par l'autoroute A26 à l'est et la Chaussée Brunehaut (route départementale 341) à l'ouest à environ 700 mètres des premières habitations.

Il sera contigu d'un autre projet éolien, le Parc de Blessy qui a fait l'objet d'un avis de l'autorité environnementale le 4 juin 2019. La distance la plus faible entre les aérogénérateurs de ces deux parcs éoliens est d'environ 300 mètres. Le Parc de Blessy ayant fait l'objet d'un avis de l'autorité environnementale après le dépôt du dossier de demande d'autorisation environnementale objet du présent avis, il n'a pas été pris en compte pour les impacts cumulés. L'autorité environnementale recommande néanmoins que l'étude d'impact porte sur les deux projets conjointement et que les deux maîtres d'ouvrage se coordonnent pour minimiser les impacts (routes d'accès et postes de livraison) et avoir un plan d'implantation global cohérent.

Le secteur d'étude vient occuper un espace de respiration en dehors de tout pôle de densification identifié dans l'ancien schéma régional éolien.

Concernant le bruit, un bridage est proposé par le pétitionnaire pour les éoliennes E4 et E5, pour respecter les seuils réglementaires en période nocturne.

Par rapport aux enjeux présents sur le site, le dossier mériterait d'être complété et précisé. L'étude paysagère démontre, malgré une taille raisonnée des éoliennes, une problématique d'échelle défavorable sur les lieux de vie notamment sur le village de Blessy.

Concernant les chiroptères, l'étude devrait être complétée par des inventaires permettant de caractériser l'activité des chauves-souris de facon continue au sol afin de mieux connaître l'état initial et de permettre de qualifier les enjeux d'une manière satisfaisante.

L'autorité environnementale recommande que les éoliennes E1, E2 et E4 soient déplacées à une distance d'au moins 200 mètres en bout de pales des zones importantes pour les chiroptères (zones de chasse, bois ou haies), conformément aux recommandations du guide Eurobats<sup>1</sup>.

Les recommandations émises par l'autorité environnementale pour améliorer la qualité de l'étude d'impact et la prise en compte de l'environnement par le projet sont précisées dans l'avis détaillé ci-joint.

<sup>1</sup> Eurobats : accord international sur la conservation des populations de chauves-souris en Europe. Le guide Eurobats « lignes directrices pour la prise en compte des chauves-souris dans les projets éoliens » recommande une distance d'implantation des éoliennes de 200 mètres des haies et boisements.

## Avis détaillé

#### Le projet de parc éolien à Estrée-Blanche et Blessy I.

Le projet, porté par la société Parc Éolien de la Chaussée Brunehaut, concerne l'installation de cinq éoliennes sur le territoire des communes de Estrée-Blanche et Blessy dans le département du Pasde-Calais.

Le modèle d'éolienne envisagé pour ce parc est le suivant :

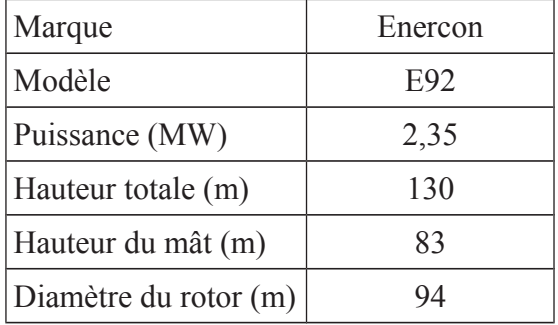

Ce projet relève de la rubrique 2980-1 de la nomenclature des installations classées pour la protection de l'environnement. Une étude des dangers est incluse dans le dossier.

Le parc s'implantera sur un plateau agricole, dominé par des cultures céréalières et sarclées. Le site d'implantation se situe entre deux lignes de force formées par l'autoroute A26 à l'est et la Chaussée Brunehaut (route départementale 341) à l'ouest. Il sera à proximité d'un autre projet éolien, le parc de Blessy, composé également de cinq éoliennes. La distance la plus faible entre les aérogénérateurs de chaque parc est d'environ 300 mètres.

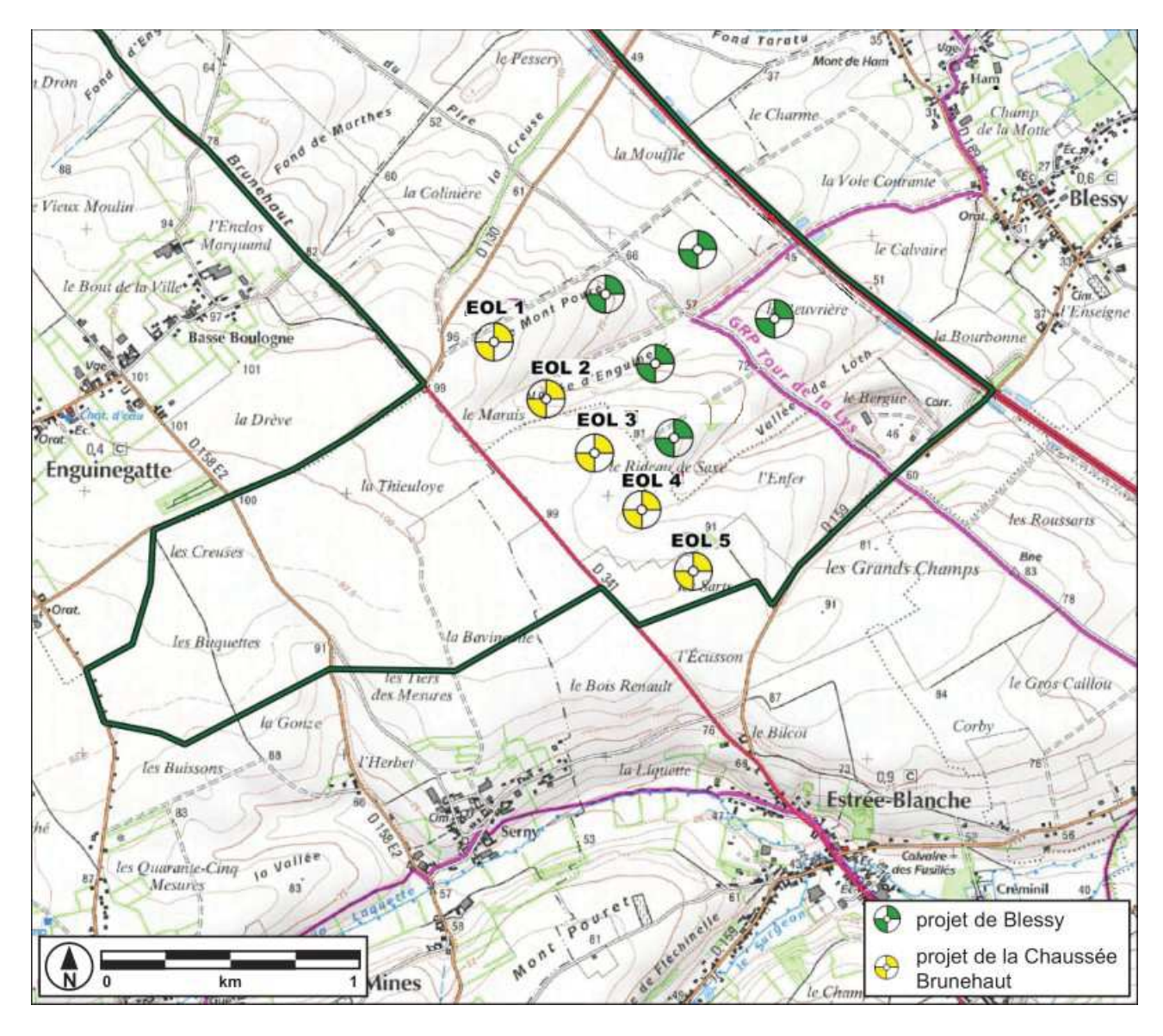

Carte de présentation du projet (source : dossier exploitant du parc éolien de Blessy)

Le projet est localisé dans un contexte éolien marqué. La carte ci-dessous fait apparaître dans un rayon de 15 kilomètres autour du projet :

- 30 parcs pour un total de 110 éoliennes en fonctionnement et accordées;

 $-5$  parcs pour un total de 20 éoliennes en cours d'instruction.

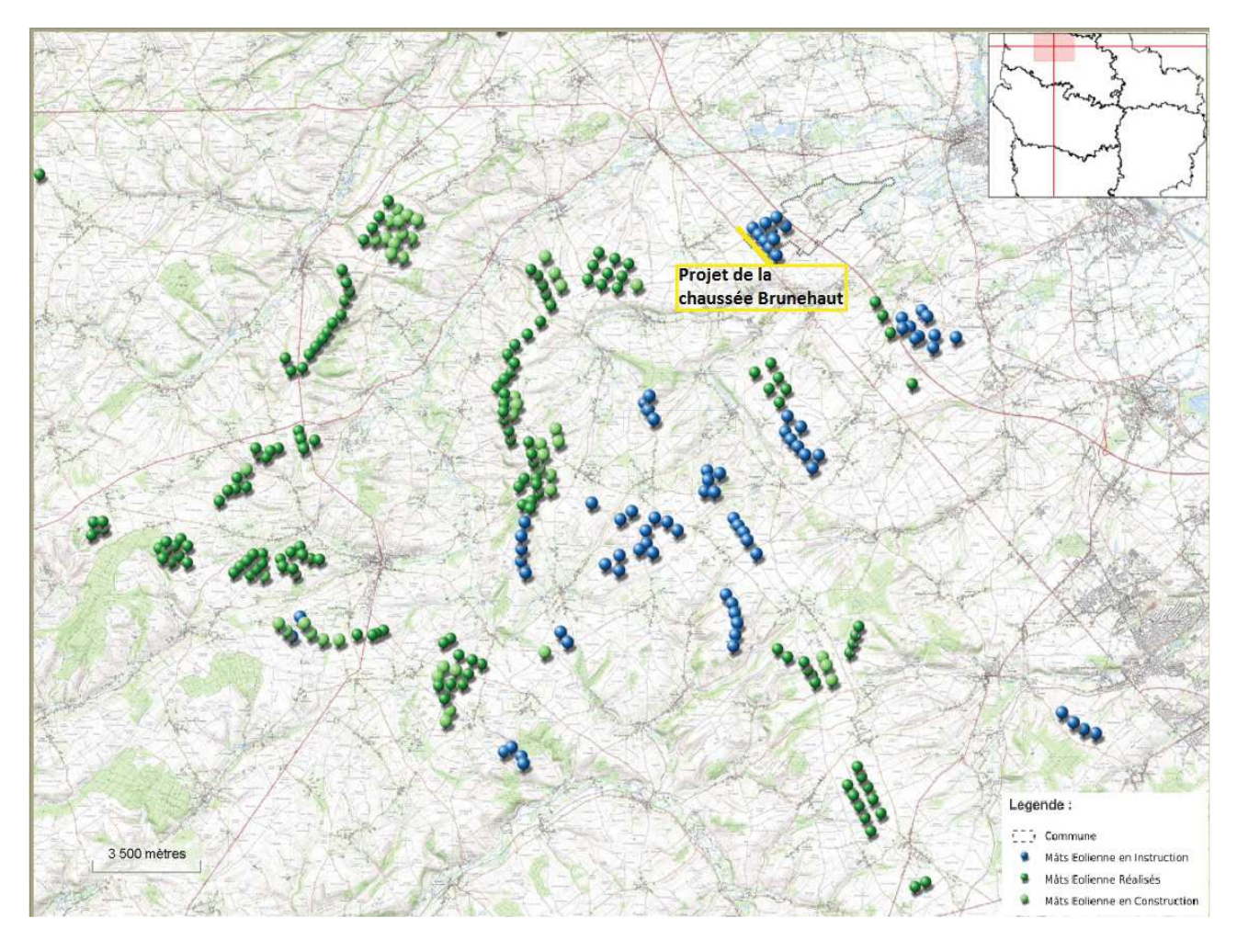

Carte d'implantation des parcs éoliens autour du projet (source : DREAL-SIGNE)

# II. Analyse de l'autorité environnementale

L'avis de l'autorité environnementale porte sur la qualité de l'évaluation environnementale et la prise en compte de l'environnement par le projet.

Compte tenu des enjeux du territoire, l'avis de l'autorité environnementale cible les enjeux relatifs au paysage et au patrimoine, aux milieux naturels et à la biodiversité, aux risques technologiques et aux nuisances liées au bruit, qui sont les enjeux essentiels dans ce dossier.

### $\Pi.1$ Résumé non technique

Le résumé non technique de l'étude d'impact est satisfaisant. Il reprend de manière synthétique les principales caractéristiques du projet dans son ensemble ainsi que les informations développées dans l'étude d'impact. Le même principe a été appliqué pour l'étude de dangers à travers une synthèse jointe au résumé non technique précité. Leur lecture ne pose pas de difficultés.

### $\Pi$ <sub>2</sub> Articulation du projet avec les plans et programmes et les autres projets connus

L'étude d'impact analyse la compatibilité du projet avec les documents et réglementations d'urbanisme et les plans et programmes.

Les communes de Blessy et d'Estrée-Blanche sont localisées au sein de la communauté de communes Artois-Flandres, pour laquelle un plan local d'urbanisme intercommunal a été approuvé.

Concernant les communes de Blessy, le projet se situe dans la zone agricole (A), qui admet les éoliennes. Concernant la commune d'Estrée-Blanche, le projet est localisé au sein de la zone Ae, zone à vocation exclusivement agricole où la construction d'éoliennes est également autorisée. Le projet est donc conforme aux occupations et utilisations du sol autorisées.

L'analyse des effets cumulés avec les autres projets éoliens déjà soumis à la date de constitution du dossier dans l'aire d'étude de 15 kilomètres a été traitée de manière satisfaisante sur les thématiques suivantes : milieux naturels et paysage, qui sont les enjeux principaux.

Cependant, le projet est contigu au projet de parc éolien de Blessy; le dossier aurait pu intégrer l'analyse des effets cumulés avec celui-ci compte tenu de sa proximité et du dépôt des dossiers à la même période. Le traitement comme un seul projet des deux parcs aurait permis à la fois de mieux appréhender l'impact et de le réduire (routes d'accès et postes de livraisons communs, alignement des éoliennes par exemple).

L'autorité environnementale recommande que l'étude d'impact porte sur les deux projets conjointement et que les deux maîtres d'ouvrage se coordonnent pour minimiser les impacts (routes d'accès et postes de livraison) et avoir un plan d'implantation global cohérent.

#### $\Pi.3$ Scénarios et justification des choix retenus

Le dossier expose les raisons du choix du site retenu lié aux contraintes absolues (distance aux habitations et aux routes), aux contraintes d'implantations des radars<sup>2</sup>, aux sensibilités paysagères et écologiques (présence de boisements, secteurs à enjeux...), aux contraintes techniques et physiques (topographie, vent...), ainsi qu'aux contraintes foncières.

Le porteur de projet a étudié plusieurs variantes d'implantation de son projet en faisant varier l'implantation et le nombre de machines (5, 6, ou 10 éoliennes). C'est finalement la variante composée de cinq éoliennes alignées avec l'autoroute A26 et la Chaussée Brunehaut, qui permet une meilleure intégration paysagère outre la prise en compte au mieux des contraintes techniques et environnementales.

L'autorité environnementale n'a pas d'observation à formuler sur ce point.

<sup>2</sup> Concerne les radars météorologiques, de la défense nationale, de l'aviation civile et de la navigation

AVIS DÉLIBÉRÉ N° 2019-3579 adopté lors de la séance du 16 juillet 2019 par la mission régionale d'autorité environnementale de la région Hauts-de-France

## $II.4$ État initial de l'environnement, incidences notables prévisibles de la mise en œuvre du projet et mesures destinées à éviter, réduire et compenser ces incidences

## $II.4.1$ Paysage et patrimoine

## > Sensibilité du territoire et enjeux identifiés

Le projet s'implante sur des terres agricoles entre deux lignes de force formées par l'autoroute A26 et la Chaussée Brunehaut. Il est localisé dans le secteur Haut-Artois/Ternois de l'ex-Schéma régional éolien, au sein d'une zone blanche et en dehors de tout pôle identifié.

La zone de projet se situe sur les premières marches des hauts plateaux artésiens et offre ainsi des perceptions visuelles de près de 20 km depuis les plaines de la Lys à l'est.

Concernant le patrimoine historique, dix monuments inscrits ou classés sont présents dans un rayon de 6 kilomètres autour de la zone du projet. Le monument le plus proche est le château classé de Créminil situé à environ 1.2 kilomètre et le manoir inscrit de Witternesse situé à environ 4.3 kilomètres.

Concernant le patrimoine UNESCO, on recense :

- le site des terrils de la Tirmande et notamment le terril d'Auchy-au-Bois avec son belvédère aménagé sur 360°, le terril de Fléchinelle;
- la collégiale et le beffroi d'Aire-sur-la-Lys situés à plus de 7 kilomètres.  $\bullet$

Les différents enjeux identifiés sont :

- les perceptions depuis les lieux habités notamment les villages les plus proches du projet :  $\mathbf{r}$
- les perceptions depuis les axes de circulation;
- les perceptions depuis les plaines de la Lys à l'est;
- les interactions avec les monuments historiques notamment le château de Créminil et son cône de  $\sim$ vue d'intérêt paysager :
- les interactions avec les biens classés UNESCO notamment le terril d'Auchy-au-Bois.  $\mathbf{r}$
- Qualité de l'évaluation environnementale  $\blacktriangleright$

La description et la caractérisation des unités paysagères et du patrimoine sont complètes, elles s'appuient sur les atlas des paysages. Un recensement bibliographique a été effectué. Les principaux enjeux paysagers et patrimoniaux ont bien été identifiés dans l'état initial.

L'étude paysagère a été complétée par des cartographies, des photomontages présentant une vue initiale panoramique, une vue simulée panoramique ainsi qu'une vue simulée optimisée qui permettent d'apprécier de façon satisfaisante l'impact du projet au regard des différents lieux de vie, et des monuments précités.

Une synthèse de l'analyse des impacts du projet est présentée.

L'autorité environnementale n'a pas de remarque sur ce point.

Prise en compte du paysage et du patrimoine  $\blacktriangleright$ 

Le projet composé de cinq éoliennes d'une hauteur de 130 mètres en bout de pâles vient s'implanter selon une ligne parallèle à la chaussée Brunehaut (route départementale 341). La situation du projet de parc éolien sur le belvédère surplombant la vallée de la Lys, implique une atteinte forte, du fait de la proximité visuelle et des rapports d'échelle dégradants, sur les villages en fond de vallée ainsi que sur le grand paysage.

Ainsi, l'étude paysagère sur les lieux de vie met en évidence des impacts forts sur le village de Blessy pour lequel un effet de surplomb sur l'habitat proche est attendu ainsi qu'une co-visibilité avec l'église. De même, le projet marquera fortement le village d'Estrée-Blanche pour lequel l'église sera concurrencée par les éoliennes, très visibles depuis l'axe de circulation principal traversant le village.

Le projet se positionne à la limite d'un cône de vue identifié du château de Créminil, classé monument historique. Le porteur de projet a néanmoins complété son dossier avec une étude fine montrant que le projet ne sera pas visible depuis le château de Créminil et ses fenêtres.

Depuis la route départementale 130, en frange ouest du village de Marthes et depuis l'oratoire de Marthes, le projet a un impact fort à modéré, avec des rapports d'échelle défavorables, sur un paysage jusqu'à présent exempt d'éoliennes. Il faut néanmoins noter la limitation volontaire de la taille des éoliennes par l'exploitant qui permet de modérer ces rapports d'échelle défavorables.

L'autorité environnementale recommande d'étudier des implantations ou des mesures permettant de limiter les impacts paysagers identifiés par l'étude pour que les impacts résiduels deviennent faibles à négligeables.

### $\Pi$ .4.2 Milieux naturels, biodiversité et Natura 2000

> Sensibilité du territoire et enjeux identifiés

Le site d'implantation du projet est concerné par les zonages d'inventaire et de protection suivants dans un rayon de 15 km :

- le site Natura 2000 le plus proche à 6,2 km au nord du projet : la zone spéciale de conservatio « Pelouses, bois acides à neutrocalcicoles, landes nord-atlantiques du plateau d'Helfaut et système alluvial de la moyenne vallée de l'Aa » (FR3100487) ;
- des zones naturelles d'intérêt écologique, faunistique et floristique (ZNIEFF), dont la plus  $\bullet$  . proche, « terrils boisés de Fléchinelle » est située à environ 800 mètres du projet (ZNIEFF de  $type I):$

On recense au total la présence de quinze ZNIEFF (11 de type I et 4 de type II) dans un rayon de 10 kilomètres autour du projet.

> Qualité de l'évaluation environnementale et prise en compte de l'environnement

L'évaluation environnementale a été réalisée à partir de données bibliographiques des espèces faunistiques et floristiques et d'inventaires de terrain.

Flore et habitats naturels

Les habitats naturels sont suffisamment décrits. La grande majorité de la zone d'implantation potentielle est en cultures intensives, on y retrouve toutefois quelques talus prairiaux ainsi qu'un bosquet de feuillus et une haie où se concentre la diversité de la flore et des habitats.

Un inventaire botanique a été réalisé sur trois campagnes de terrain, réalisées entre fin avril et début août 2013, ainsi qu'une campagne d'actualisation des données réalisée fin avril 2018, qui ont permis de recenser 187 espèces, ce qui représente une diversité moyenne à assez bonne pour la surface et les milieux considérés. Une espèce invasive a été détectée (Buddleja Davidii). Les espèces se concentrent essentiellement sur les bords des chemins, et dans les quelques habitats arborés et leurs ourlets présents sur la zone : un bosquet, une plantation de feuillus ainsi que quelques haies et talus prairiaux.

Les potentialités végétales du site sont faibles en raison de la prédominance de milieux cultivés.

Compte tenu des milieux à caractère anthropisé présentant peu de potentialités végétales, l'étude conclut à un impact très faible sur la flore.

L'exploitant prévoit le balisage de la station de l'espèce invasive pendant les travaux afin d'éviter une dissémination

L'étude évalue la surface de milieux de type prairial détruits à environ 0,21 hectare. En compensation, deux parcelles du même type seront recréées pour une surface totale de 2 hectares.

L'autorité environnementale n'a pas de remarque sur ce point.

En termes d'habitats, les éléments tels que les bosquets, haies et talus prairiaux, ont été identifiés et pris en compte. Un recul a été recherché par rapport à ceux-ci ; néanmoins, comme développé dans les parties suivantes, plusieurs éoliennes du projet se situent à moins de 200 mètres de ces haies et bosquets.

## Chiroptères

Les données bibliographiques et de terrain de l'état initial ont été actualisées en 2018.

Concernant la caractérisation de l'utilisation des habitats naturels présents sur la zone d'étude, les prospections de terrain réalisées en 2013 ont été actualisées en 2018 ; la pression d'inventaires est jugée suffisante : trois relevés en période de gestation et de transit printanier (mi-mars à mi-mai), cinq en période de mise bas et d'élevage des jeunes (mi-mai à fin juillet) et cinq en période de transit et de migration automnale (début-août à mi-octobre).

La méthodologie d'inventaire chiroptérologique a retenu des écoutes en continu en altitude et des mesures ponctuelles au sol. Aucune mesure en continu n'a été réalisée au sol, cette lacune est à noter eu égard au type de projet concerné. La méthodologie a retenu treize sorties avec à chaque fois une dizaine de points d'écoute en moyenne (point d'écoutes de 5 minutes, point d'écoutes de 5 minutes répétés, point d'écoutes fixes longs et transects).

L'activité chiroptérologique est jugée faible au sein de la zone d'implantation potentielle de même que la diversité puisque seules trois espèces ont été contactées. Parmi elles, deux présentent néanmoins une sensibilité très forte à l'éolien (Pipistrelle commune et Pipistrelle de Nathusius).

L'autorité environnementale recommande que l'inventaire soit complété par des écoutes en continu au sol afin d'affiner l'état initial et de permettre de qualifier les enjeux d'une manière plus précise.

L'étude pour ce taxon montre une sensibilité allant de faible à modérée.

Selon le dossier de l'exploitant, seules les éoliennes E1 et E2 sont situées à moins de 200 mètres de haies et bosquets. Cependant, si l'on considère la distance en bout de pales des éoliennes, seules les éoliennes E3 et E5 sont situées à 200 mètres ou plus des secteurs identifiés à enjeux (haies, bosquets et talus prairiaux). Pour mémoire, cette distance est recommandée par le guide Eurobats<sup>3</sup>.

À défaut de démonstration que les boisements et haies en question ne présentent pas d'enjeux fonctionnels pour les chiroptères, l'autorité environnementale recommande de maintenir a minima une distance d'éloignement de 200 mètres entre ces éléments paysagers et les éoliennes E1, E2 et E4 du projet. Par ailleurs, cette distance est à considérer entre les boisements/haies et le bout de pale de l'éolienne.

Des mesures de portée générale sont prévues, notamment l'entretien des plateformes (sans usage de pesticide) afin de ne pas créer d'habitats attractifs, un éclairage non favorable à l'attrait d'insectes, l'interdiction de stockage (fumier, foin, compost...) à moins de 200 mètres des éoliennes, par conventionnement avec les agriculteurs. Il faut également souligner que l'exploitant prévoit un bridage chiroptérologique pour les cinq éoliennes du parc. L'exploitant prévoit également un bridage ponctuel et occasionnel des machines lors de fortes activités agricoles (lors des deux nuits suivant les travaux agricoles). Bien qu'intéressante, cette mesure semble difficile à mettre en œuvre en termes d'organisation et de communication avec les agriculteurs.

## Avifaune

Les données bibliographiques ont été actualisées en 2018.

<sup>3</sup> Eurobats : accord international sur la conservation des populations de chauves-souris en Europe. Le guide Eurobats « lignes directrices pour la prise en compte des chauves-souris dans les projets éoliens » recommande une distance d'implantation des éoliennes de 200 mètres des haies et boisements.

L'étude initiale menée en 2013 a été complétée par des observations de terrain réalisées du mois d'août 2017 au mois de novembre 2018. La pression d'inventaire est jugée suffisante.

Au cours de cette période, 25 sorties ont été réalisées permettant de couvrir l'intégralité d'un cycle annuel et ont permis d'identifier 72 espèces d'oiseaux, ce qui traduit une richesse qualifiée de moyenne à assez bonne pour le site.

La zone d'implantation du projet et sa périphérie directe présente un enjeu fort pour les espèces de plaine et en particulier pour le Vanneau huppé et le Busard des roseaux qui nichent sur la zone ou en périphérie directe et un enjeu modéré pour l'Alouette des champs omniprésente et très abondante sur l'ensemble de la zone

Dans une moindre mesure, la zone d'implantation potentielle présente un intérêt pour le Busard Saint-Martin et le Busard cendré qui fréquentent le zonage en chasse, mais de façon ponctuelle et irrégulière (enjeux faibles).

Des mesures de portée générale sont prévues, notamment, conserver la base des éoliennes abiotiques, l'accompagnement du chantier dans toutes ses phases par un écologue ainsi que des mesures plus spécifiques, notamment l'accompagnement des agriculteurs par un ornithologue pour la recherche de nichées.

Le recul recherché par rapport au talus prairial attractif est à souligner, même si les 200 mètres sont désormais à privilégier.

L'autorité environnementale recommande de rechercher l'éloignement des éoliennes des linéaires boisés, avant que ne soient étudiées des mesures de réduction ou de compensation.

Afin de réduire les impacts en période de travaux, l'étude précise qu'un suivi des espèces nicheuses sera mis en place afin de définir les éventuelles prescriptions à suivre (privilégier un accès pour les véhicules circulant sur le parc afin d'éviter de circuler à proximité d'un nid par exemple).

## L'autorité environnementale recommande de renforcer cette mesure par l'évitement de la totalité des travaux durant la période de reproduction (mi-mars à juillet).

Enfin, la mesure de restauration de milieux prairiaux est à souligner. Cette mesure concerne deux parcelles pour un total de 2 ha en dehors de l'emprise du parc, à distance des voies de communication et des lignes électriques. Cette mesure de réduction sera favorable à l'avifaune en formant un couvert d'espèces végétales attractif, mais également à la flore et la petite faune.

## Suivi post-implantation

L'étude indique qu'un suivi de l'activité et de la mortalité de l'avifaune et des chiroptères sera réalisé conformément à l'arrêté ministériel du 26 août 2011 et selon le protocole national de suivi environnemental de 2018

L'autorité environnementale n'a pas de remarque sur ce point.

# $\triangleright$  Évaluation des incidences Natura 2000 et prise en compte des sites Natura 2000

L'analyse des incidences sur les sites Natura 2000 est effectuée par taxons concernés. Un paragraphe est dédié à cette analyse spécifique dans chacune des parties des impacts (flore, avifaune, chiroptères...). On regrettera que l'évaluation des incidences ne soit pas appréhendée dans un chapitre réservé à ce thème.

L'étude conclut que la mise en place du parc et son fonctionnement n'auront pas d'incidence sur l'état de conservation des espèces et habitats ayant justifié de l'inscription en zone spéciale de conservation de l'ensemble de ces sites Natura 2000, situés à distance du projet.

L'autorité environnementale n'a pas de remarque sur ce point.

### $\Pi$ .4.3 **Risques technologiques**

> Sensibilité du territoire et enjeux identifiés

L'habitation la plus proche du projet se situe à environ 700 mètres de l'éolienne E5 et il n'y a aucune installation sensible dans un rayon de 500 mètres autour de chaque éolienne.

> Qualité de l'évaluation environnementale et prise en compte des risques

L'étude de dangers est complète et de bonne qualité. Elle est en relation avec l'importance des risques engendrés par l'exploitation. Elle a été rédigée conformément au guide réalisé conjointement par l'Institut National de l'Environnement Industriel et des Risques (INERIS) et le syndicat des énergies renouvelables. Pour aider le public, un résumé non technique de cette étude est joint au dossier.

L'environnement humain, naturel et matériel est décrit de manière exhaustive, de même que le fonctionnement des installations

Après un inventaire détaillé des potentiels de dangers, l'ensemble des principaux phénomènes dangereux pouvant se présenter sur le parc éolien est décrit. À l'issue de l'analyse préliminaire des risques, cinq scénarios d'accidents sont repris dans l'étude détaillée des risques :

- · l'effondrement de l'aérogénérateur ;
- $\cdot$  la chute de glace :
- · la chute d'éléments de l'aérogénérateur ;
- la projection de tout ou partie de pale;
- la projection de glace.  $\bullet$  .

L'analyse du pétitionnaire a mis en avant (via la matrice de criticité) que le risque est acceptable au regard des cibles présentes et de la probabilité de tels événements. Seuls les phénomènes dangereux

« chute de glace », « chute d'élément de l'éolienne » et « projection de glace » correspondent à un risque plus important du fait de leur probabilité que les autres phénomènes dangereux.

Les mesures prévues par le pétitionnaire permettant de prévenir ou de réduire les risques présentés par les installations répondent aux exigences de l'arrêté ministériel du 26 août 2011.

À l'issue de l'analyse détaillée des risques, on peut conclure que le projet permet d'atteindre, dans des conditions économiquement acceptables, un niveau de risque aussi bas que possible, compte tenu de l'état des connaissances et des pratiques actuelles.

#### $\Pi.4.4$ **Bruit**

## $\triangleright$  Sensibilité du territoire et enieux identifiés

L'habitation la plus proche du projet se situe à environ 700 mètres de l'éolienne E5.

 $\triangleright$  Oualité de l'évaluation environnementale et prise en compte de l'environnement

L'étude acoustique a été réalisée conformément aux dispositions de l'arrêté du 26 août 2011. Les points de mesure retenus permettent de quantifier l'impact sur les enjeux susceptibles d'être les plus concernés. L'impact acoustique du parc a été modélisé. Cette simulation présente un respect des seuils réglementaires en période diurne contrairement à la période nocturne. Un bridage est donc proposé par le pétitionnaire pour les éoliennes E4 et E5 pour les vents supérieurs à 6 m/s, afin de rendre conformes les émissions sonores. Par ailleurs, après la mise en service du parc éolien, une nouvelle étude acoustique sera réalisée afin de valider les modélisations et de démontrer le respect des émergences réglementaires.

L'autorité environnementale n'a pas d'observation sur ce point.